# **DAFTAR LAMPIRAN**

#### **SURAT PENELITIAN**

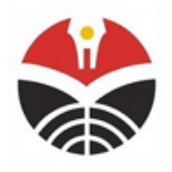

KEMENTERIAN PENDIDIKAN, KEBUDAYAAN, RISET DAN TEKNOLOGI UNIVERSITAS PENDIDIKAN INDONESIA FAKULTAS PENDIDIKAN MATEMATIKA DAN ILMU PENGETAHUAN ALAM Jl. Dr. Setiabudhi Nomor 229 Bandung 40154

Telepon/Faks. (022) 2001108. 2013163 Ext 4632 Laman: fpmipa.upi.edu; surel/e-mail: fpmipa@upi.edu

Nomor : 6764/UN40.F4.D1/KM/2022 Lampiran : 1 berkas Perihal : Permohonan Izin Penelitian Yth Kepala Sekolah SMKN 2 Cimahi

Bersama ini kami sampaikan bahwa mahasiswa Fakultas Pendidikan Matematika dan Ilmu Pengetahuan Alam Universitas Pendidikan Indonesia.

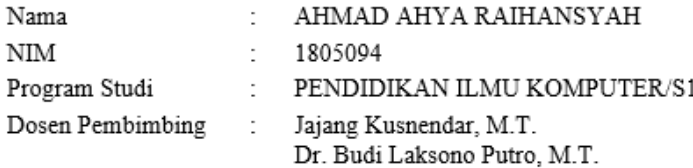

bermaksud untuk melaksanakan penelitian di tempat yang Bapak/Ibu pimpin dalam rangka penyusunan Skripsi dengan judul "Pengembangan Ebook Interaktif untuk Meningkatkan Kognitif Pemrograman Siswa SMK pada Mata Pelajaran Pemrograman Web". Sebagai bahan pertimbangan Bapak/Ibu, bersama ini kami sampaikan,

1. Proposal penelitian/deskripsi penelitian 1 eksemplar;

2. Fotokopi KTM 1 lembar

Besar harapan kami, Bapak/Ibu dapat memberikan izin kepada mahasiswa bersangkutan untuk melakukan kegiatan tersebut.

Atas perhatian dan bantuan Bapak/Ibu, kami ucapkan terima kasih

Bandung, 10 Juli 2022

Wakil Dekan Bidang Akademik,

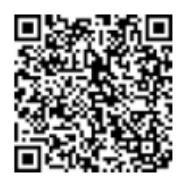

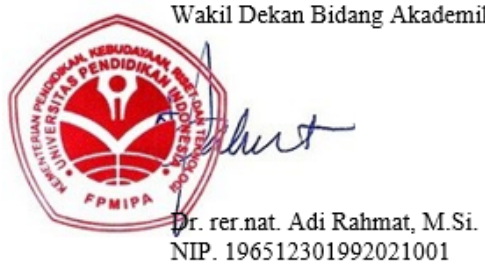

#### **FLOWCHART EBOOK INTERAKTIF**

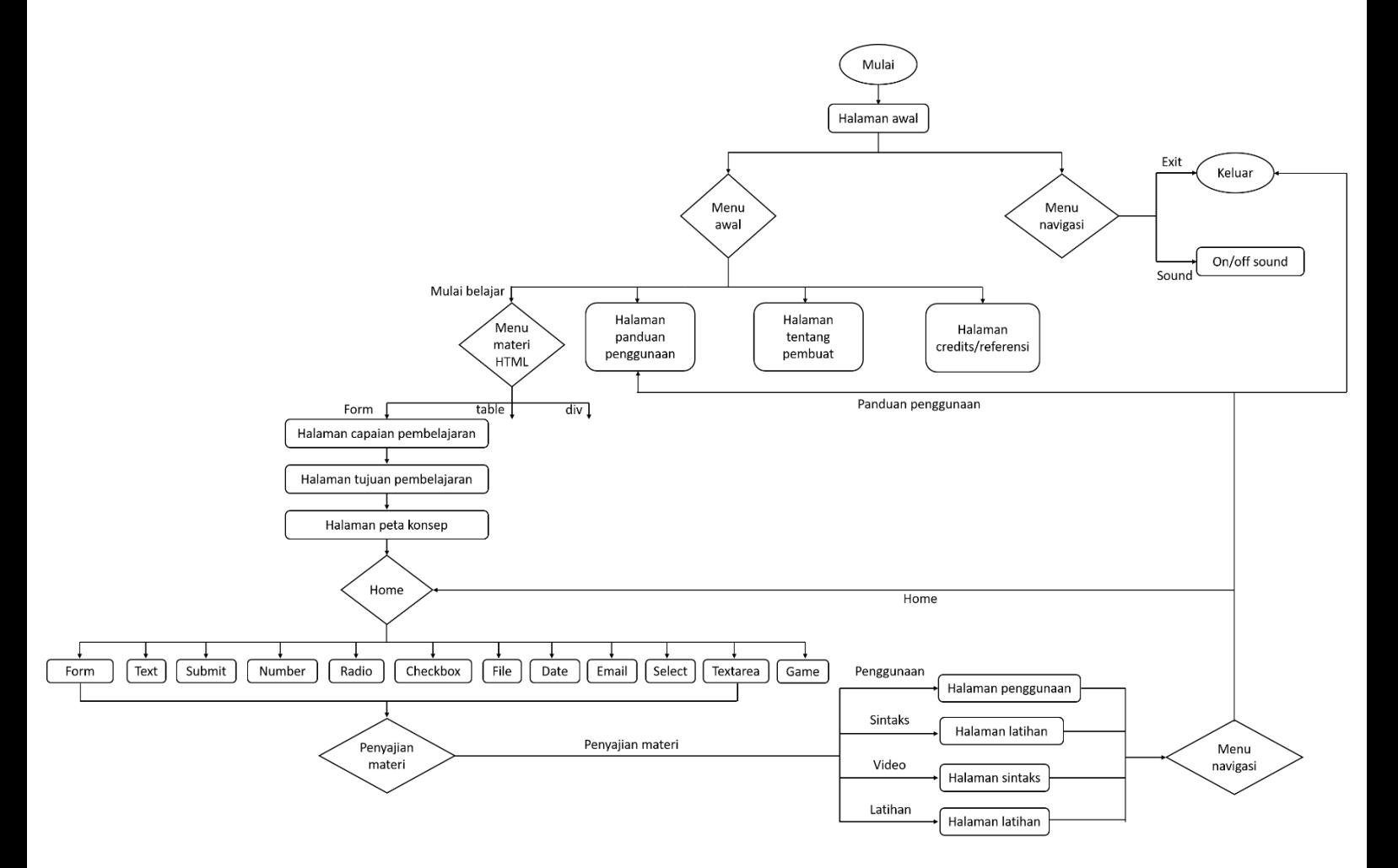

#### **SCRIPTING EBOOK INTERAKTIF**

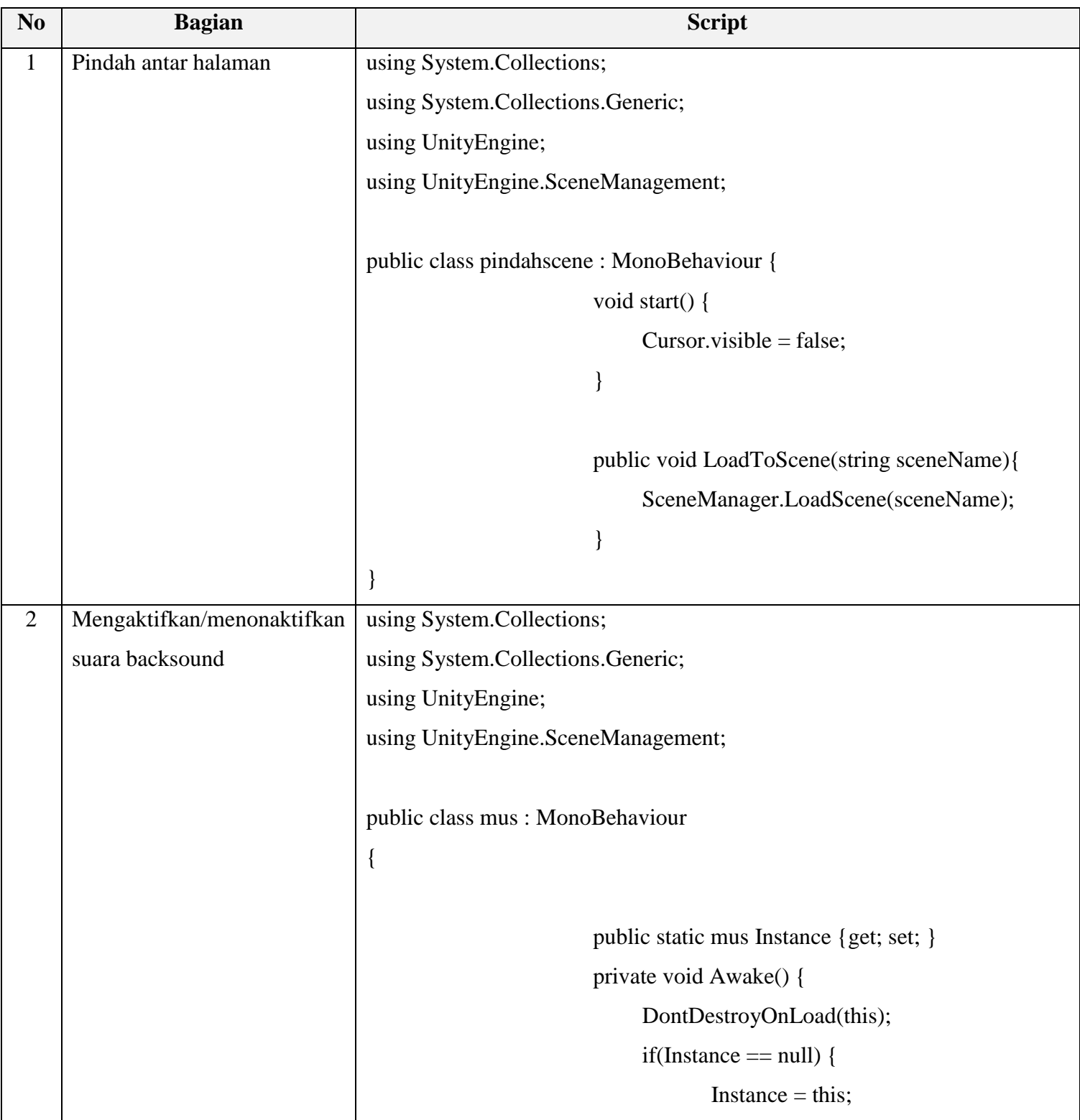

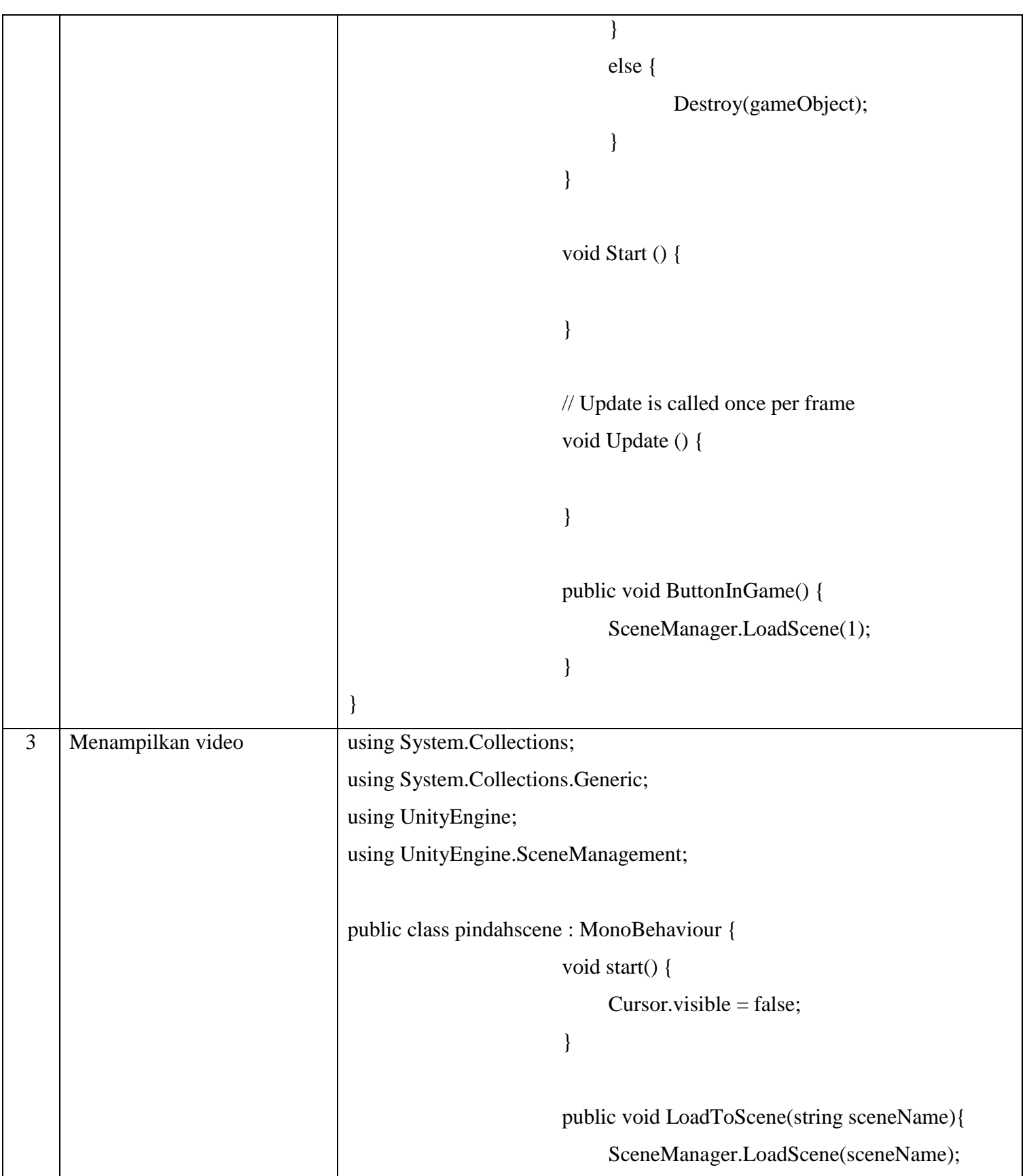

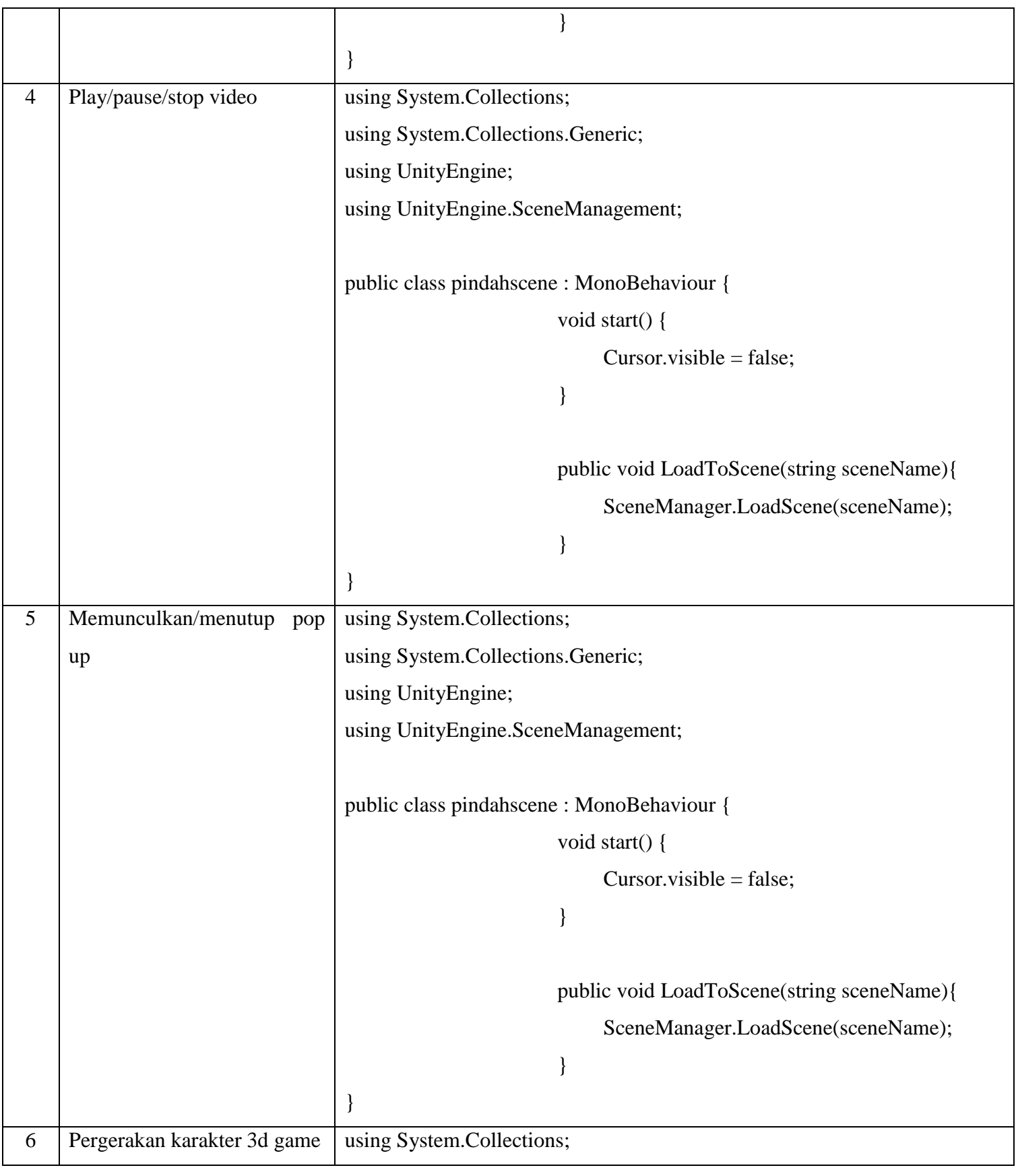

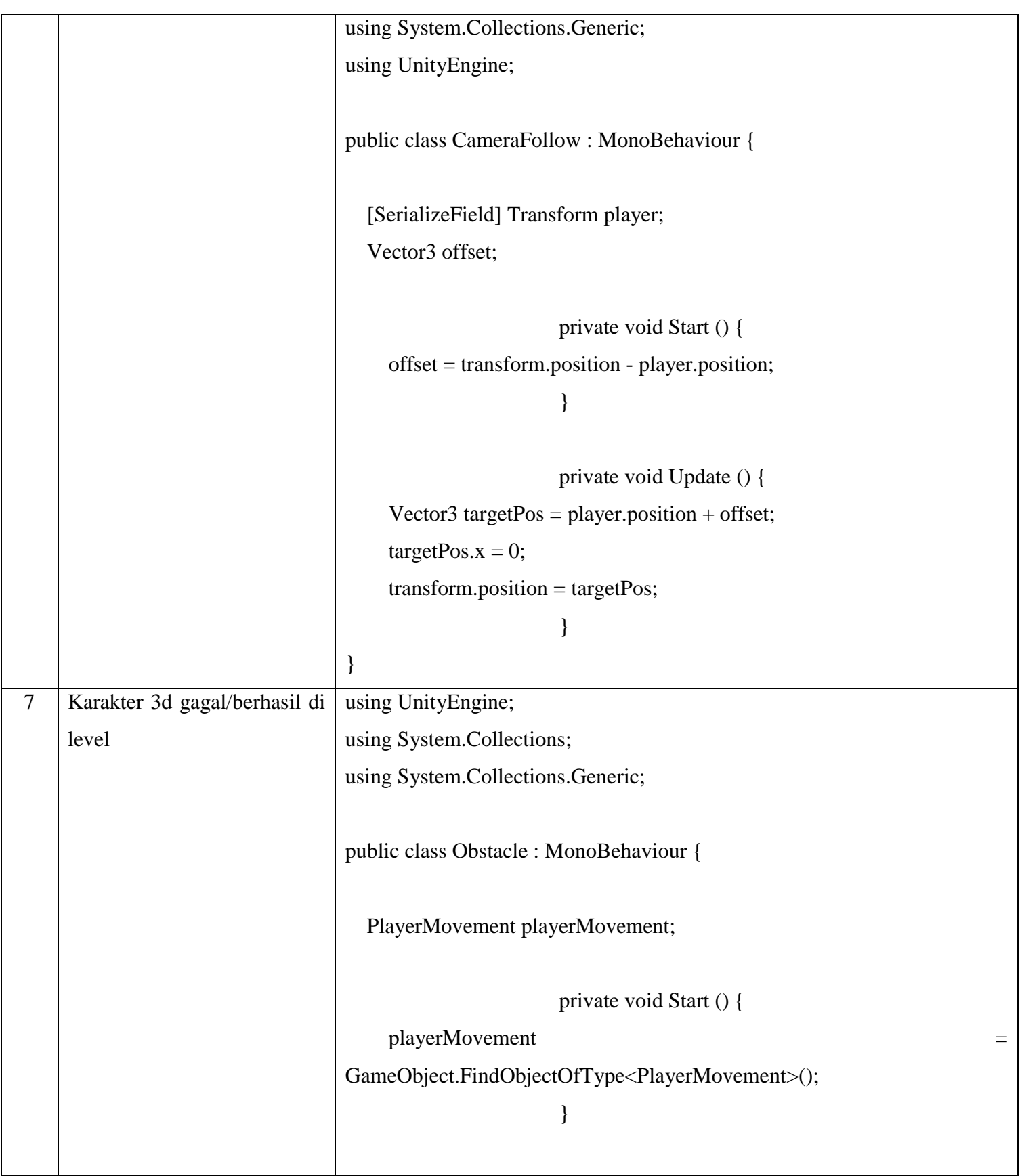

```
 private void OnCollisionEnter (Collision collision)
   {
     if (collision.gameObject.name == "player") {
        // Kill the player
        playerMovement.Die();
      }
   }
   private void Update () {
                         }
}
```
#### **LEMBAR HASIL UJI COBA INSTRUMEN SOAL**

| No.            | Validitas |              |        | Reliabilitas |              | Tingkat Kesukaran |              | Daya Pembeda |              |
|----------------|-----------|--------------|--------|--------------|--------------|-------------------|--------------|--------------|--------------|
| Soal           | Korelasi  | Interpretasi | Hasil  | Korelasi     | Interpretasi | Taraf             | Interpretasi | Daya         | Interpretasi |
| $\mathbf{1}$   |           |              |        | 0.995        | Sangat       |                   |              |              |              |
|                | 0.364     | Valid        | Rendah |              | tinggi       | 0.625             | Sedang       | 0.013        | Jelek        |
| $\mathbf{2}$   |           | Tidak        | Sangat | 0.995        | Sangat       |                   |              |              |              |
|                | 0.034     | Valid        | rendah |              | tinggi       | 0.656             | Sedang       | 0.004        | Jelek        |
| $\overline{3}$ |           |              |        | 0.995        | Sangat       |                   |              |              |              |
|                | 0.407     | Valid        | Cukup  |              | tinggi       | 0.750             | Mudah        | 0.013        | Jelek        |
| $\overline{4}$ |           |              |        | 0.995        | Sangat       |                   |              |              |              |
|                | 0.464     | Valid        | Cukup  |              | tinggi       | 0.875             | Mudah        | 0.018        | Jelek        |
| 5              |           |              |        | 0.995        | Sangat       |                   |              |              |              |
|                | 0.556     | Valid        | Cukup  |              | tinggi       | 0.906             | Mudah        | 0.013        | Jelek        |
| 6              |           | Tidak        | Sangat | 0.995        | Sangat       |                   |              |              |              |
|                | 0.156     | Valid        | rendah |              | tinggi       | 0.594             | Sedang       | 0.009        | Jelek        |
| $\overline{7}$ |           |              |        | 0.995        | Sangat       |                   |              |              |              |
|                | 0.449     | Valid        | Cukup  |              | tinggi       | 0.375             | Sedang       | 0.018        | Jelek        |
| 8              |           |              |        | 0.995        | Sangat       |                   |              |              |              |
|                | 0.404     | Valid        | Cukup  |              | tinggi       | 0.531             | Sedang       | 0.018        | Jelek        |
| 9              |           | Tidak        | Sangat | 0.995        | Sangat       |                   |              |              |              |
|                | 0.055     | Valid        | rendah |              | tinggi       | 0.844             | Mudah        | 0.000        | Jelek        |
| 10             |           | Tidak        | Sangat | 0.995        | Sangat       |                   |              |              |              |
|                | 0.155     | Valid        | rendah |              | tinggi       | 0.875             | Mudah        | 0.004        | Jelek        |
| 11             |           |              |        | 0.995        | Sangat       |                   |              |              |              |
|                | 0.367     | Valid        | Rendah |              | tinggi       | 0.750             | Mudah        | 0.018        | Jelek        |
| 12             |           | Tidak        |        | 0.995        | Sangat       |                   |              |              |              |
|                | 0.282     | Valid        | Rendah |              | tinggi       | 0.938             | Mudah        | 0.004        | Jelek        |

**Ahmad Ahya Raihansyah, 2023** 

*PENGEMBANGAN EBOOK INTERAKTIF UNTUK MENINGKATKAN HASIL KOGNITIF PEMROGRAMAN SISWA SMK PADA MATA PELAJARAN PEMROGRAMAN WEB* **Universitas Pendidikan Indonesia | repository.upi.edu | perpustakaan.upi.edu**

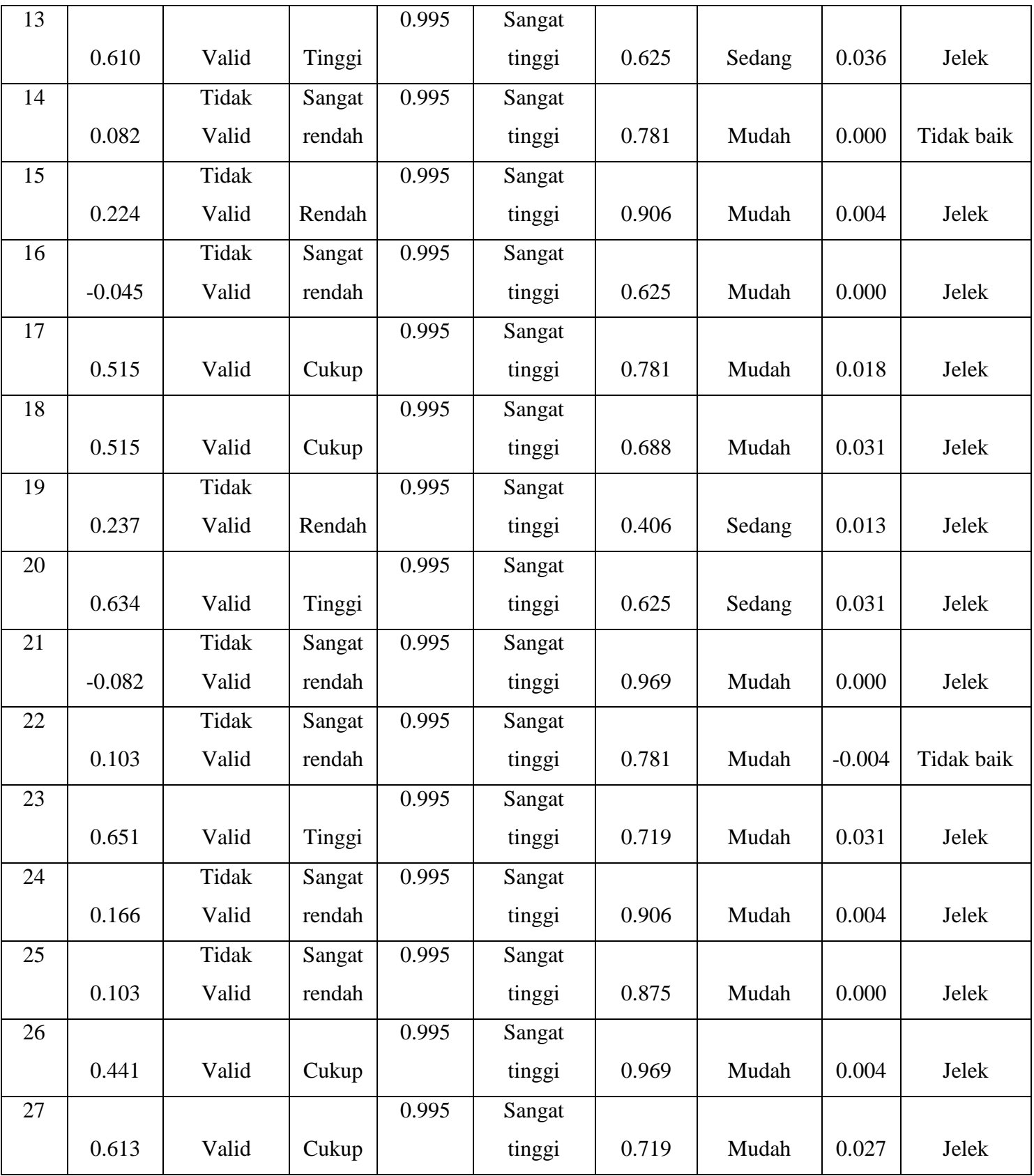

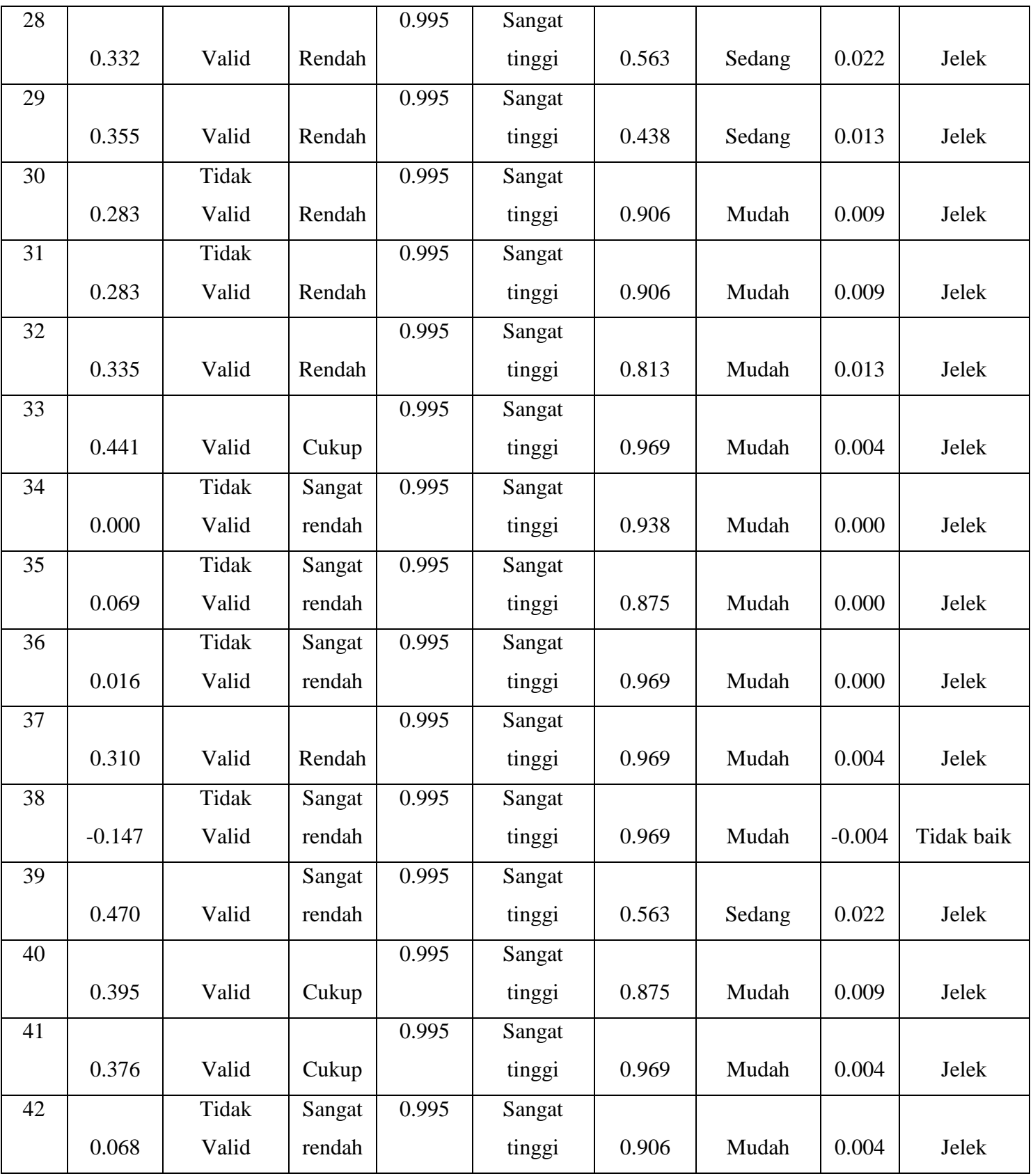

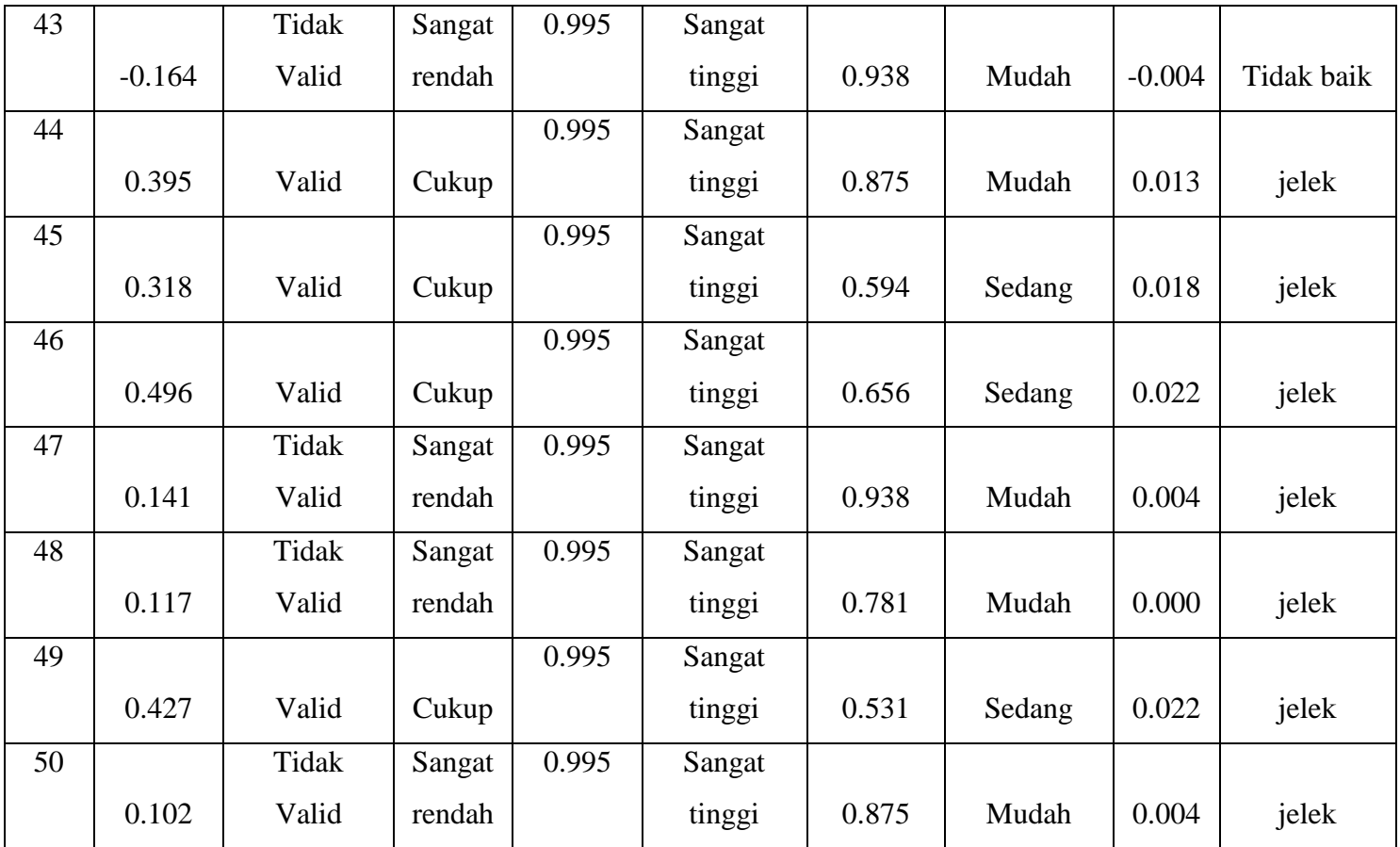

#### **NILAI PRETEST DAN POSTTEST SISWA**

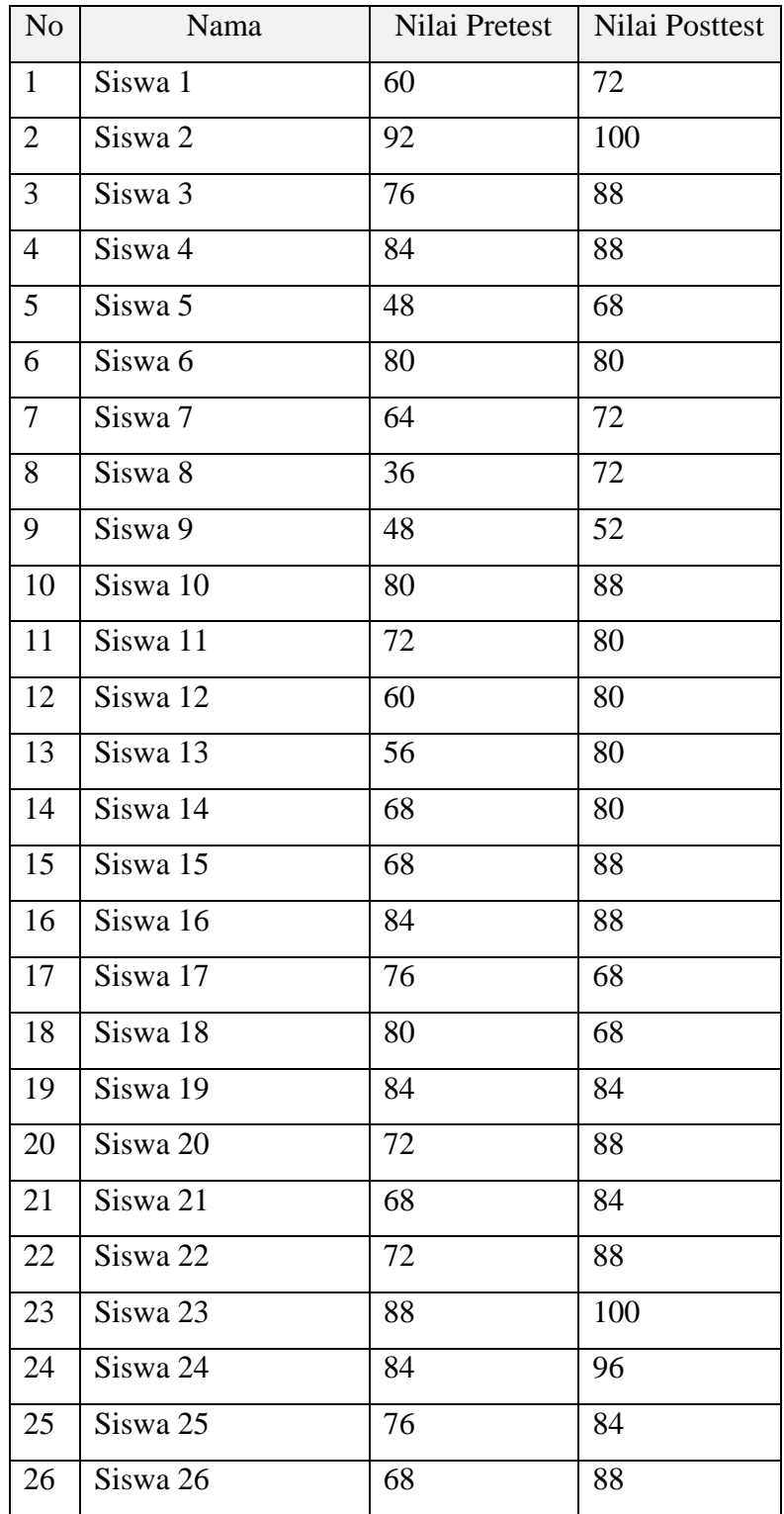

**Ahmad Ahya Raihansyah, 2023** 

*PENGEMBANGAN EBOOK INTERAKTIF UNTUK MENINGKATKAN HASIL KOGNITIF PEMROGRAMAN SISWA SMK PADA MATA PELAJARAN PEMROGRAMAN WEB*

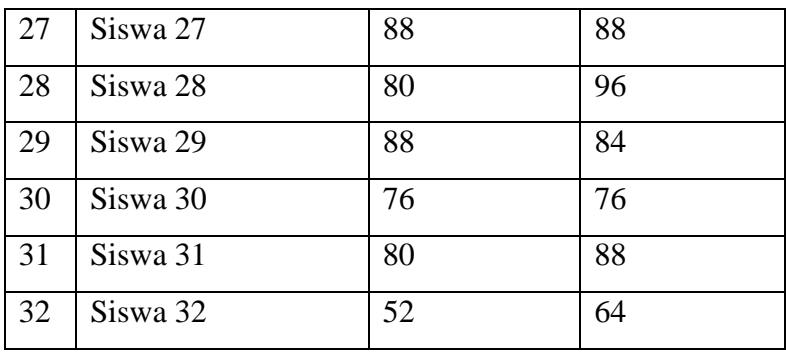

#### **PERHITUNGAN PENINGKATAN HASIL KOGNITIF PEMROGRAMAN SISWA**

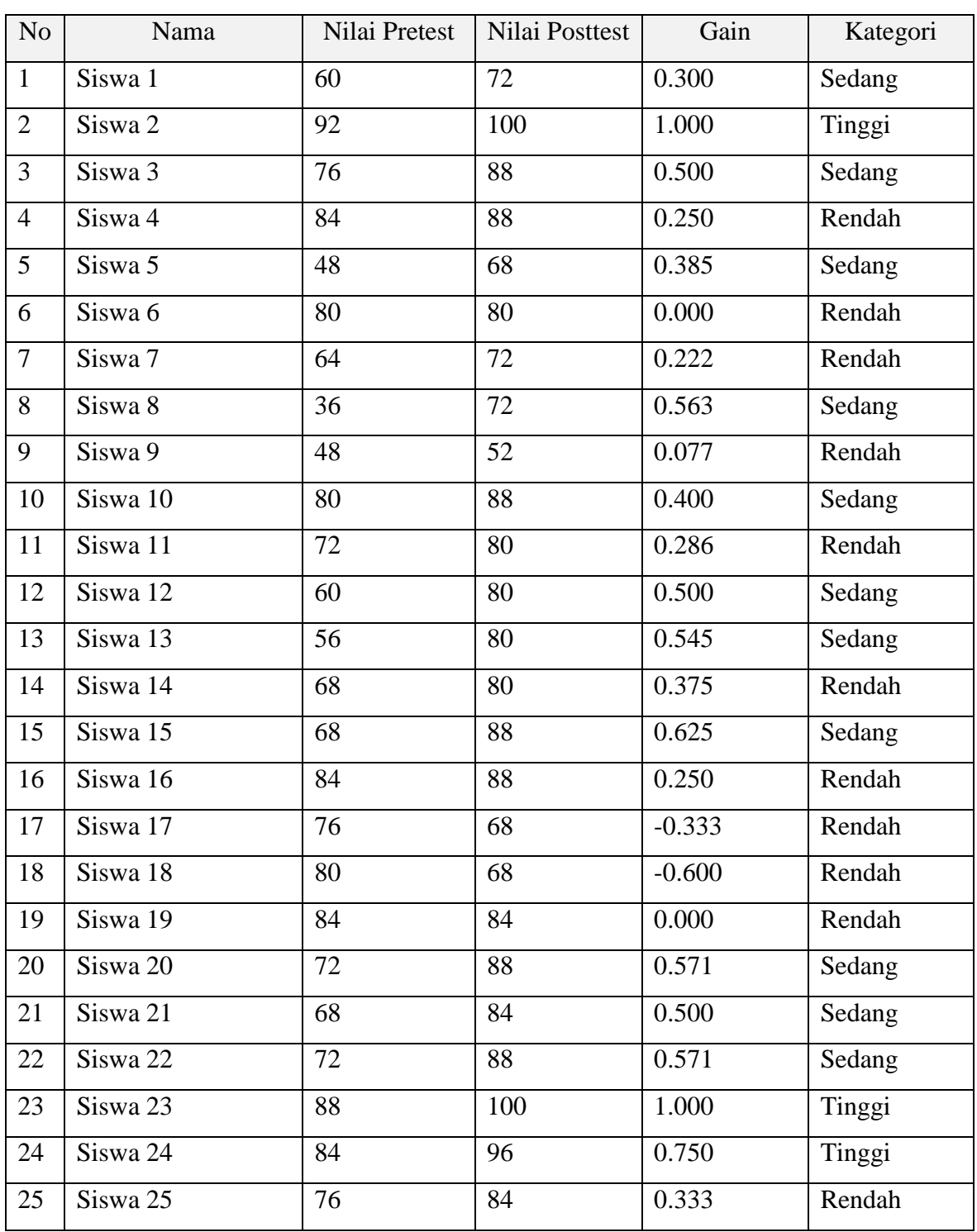

**Ahmad Ahya Raihansyah, 2023** 

*PENGEMBANGAN EBOOK INTERAKTIF UNTUK MENINGKATKAN HASIL KOGNITIF PEMROGRAMAN SISWA SMK PADA MATA PELAJARAN PEMROGRAMAN WEB*

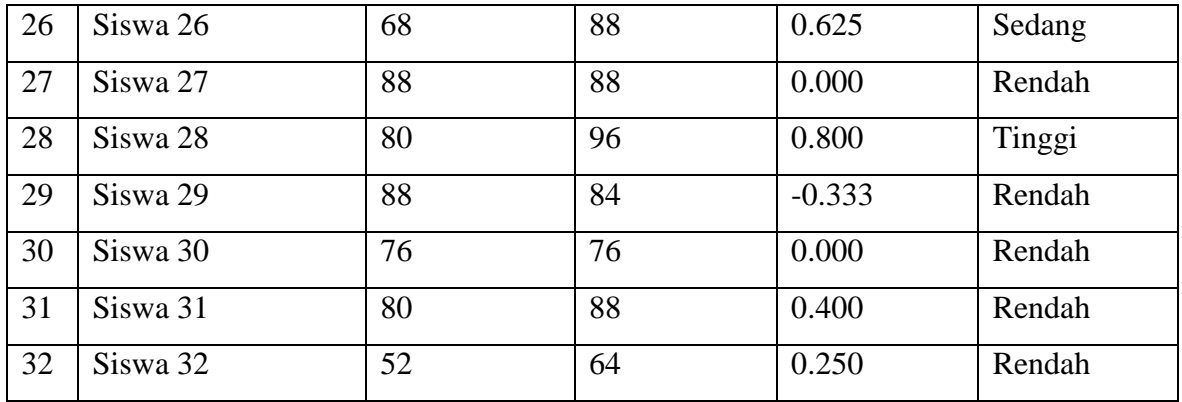

## **JUDGEMENT MATERI**

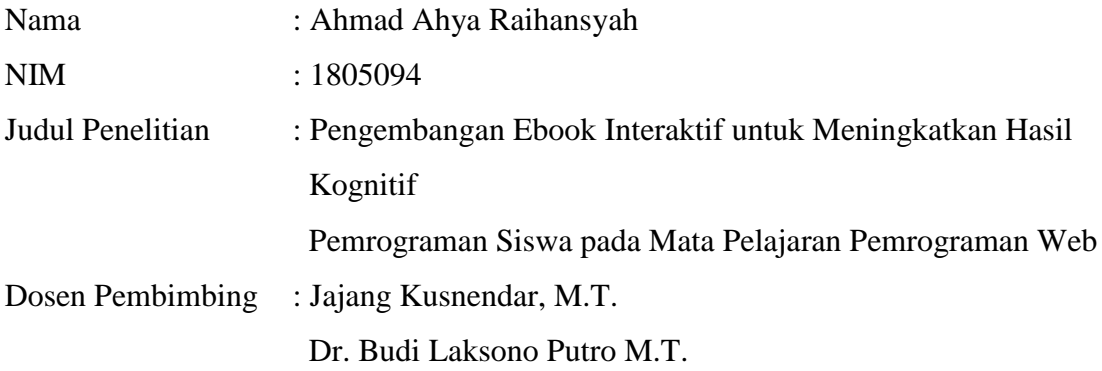

### **Petunjuk Pengisian**

- 1. Bapak/Ibu ahli materi dimohon untuk memilih salah satu jawaban yang sesuai, dengan memberikan tanda checklist (✓) pada salah satu kolom jawaban yang telah tersedia
- 2. Gunakan indikator penilaian berikut sebagai pedoman penilaian :

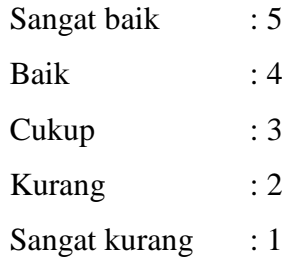

3. Apabila Bapak/Ibu memberikan nilai Cukup, Kurang, dan Sangat kurang, dimohon untuk berkenan memberikan saran serta masukan pada lembar yang disediakan

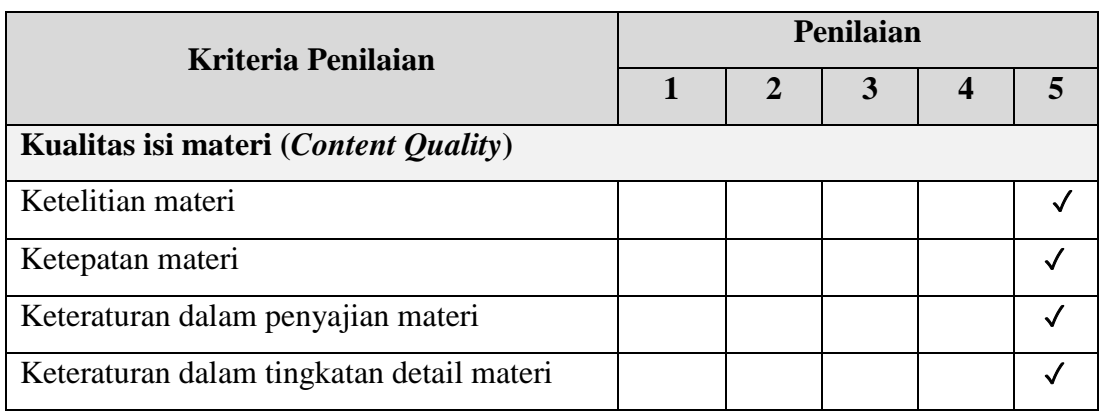

**Ahmad Ahya Raihansyah, 2023** 

*PENGEMBANGAN EBOOK INTERAKTIF UNTUK MENINGKATKAN HASIL KOGNITIF PEMROGRAMAN SISWA SMK PADA MATA PELAJARAN PEMROGRAMAN WEB*

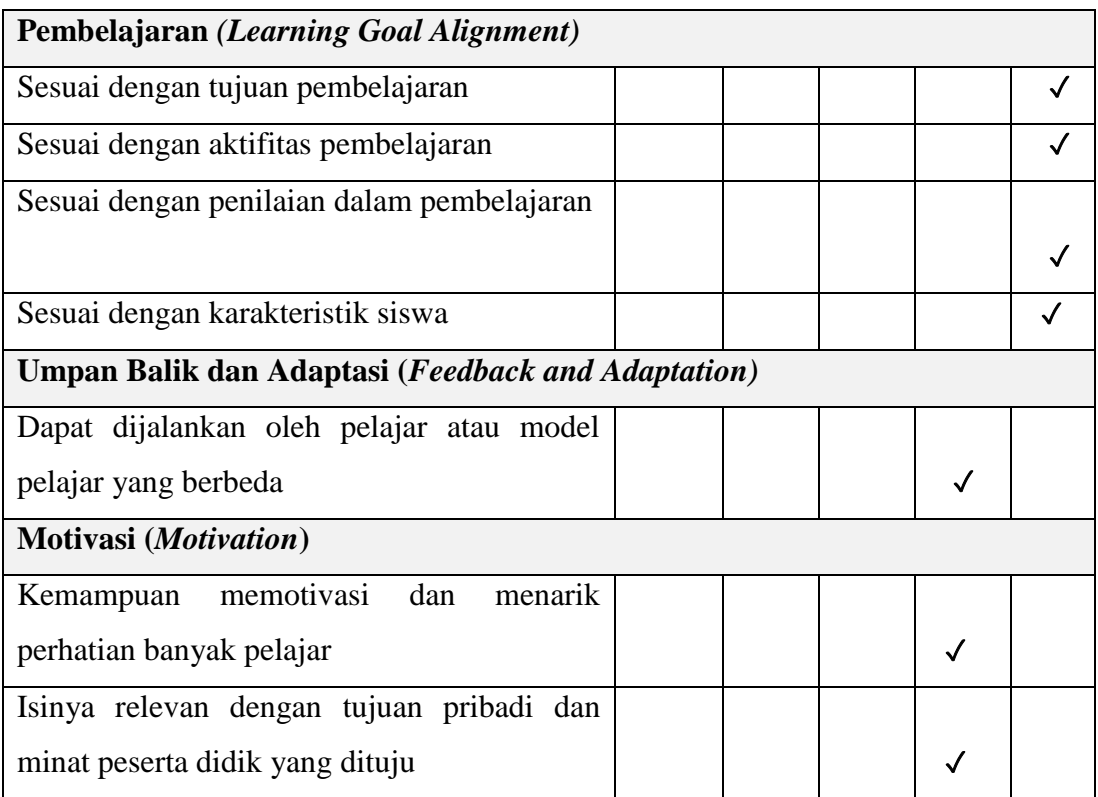

## **Saran/masukan :**

- Resolusi untuk media untuk lebih responsive lagi di semua device

## **Keterangan :**

Kesimpulan penilaian ebook interaktif formulir HTML secara keseluruhan :

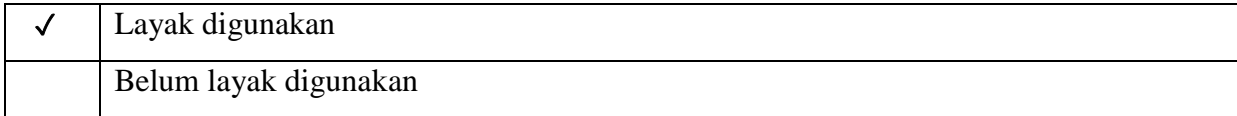

Bandung, 20 Agustus 2022

Ahli Materi,

 $\overline{\rho}$ 

 Mariam Komalawati, S.Kom NIP. 198109182010012007

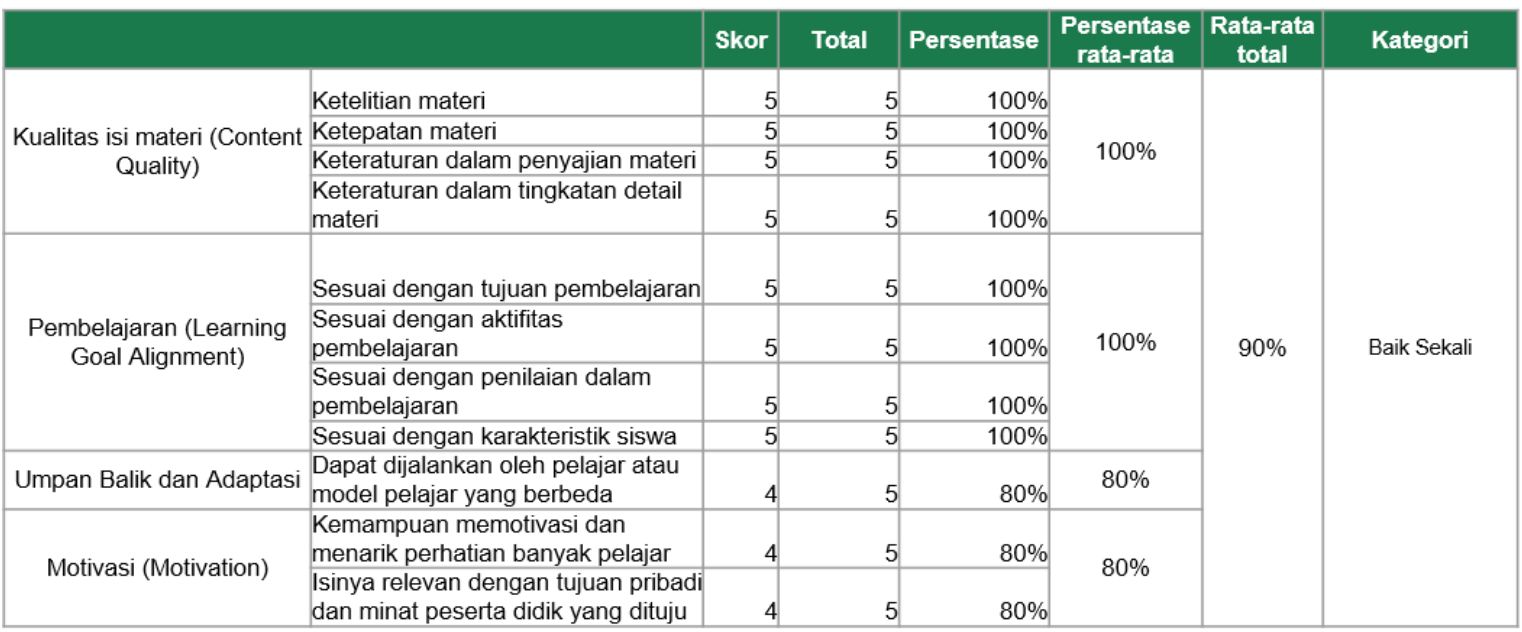

## **JUDGEMENT MEDIA**

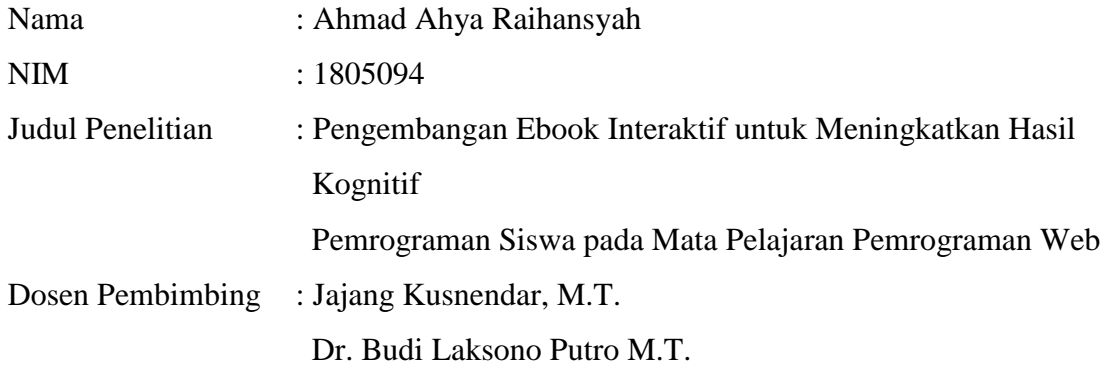

### **Petunjuk Pengisian**

- 1. Bapak/Ibu ahli materi dimohon untuk memilih salah satu jawaban yang sesuai, dengan memberikan tanda checklist (✓) pada salah satu kolom jawaban yang telah tersedia
- 2. Gunakan indikator penilaian berikut sebagai pedoman penilaian :

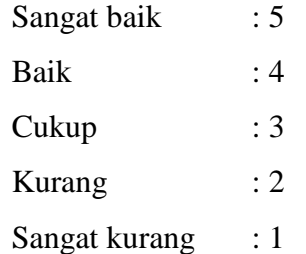

3. Apabila Bapak/Ibu memberikan nilai Cukup, Kurang, dan Sangat kurang, dimohon untuk berkenan memberikan saran serta masukan pada lembar yang disediakan

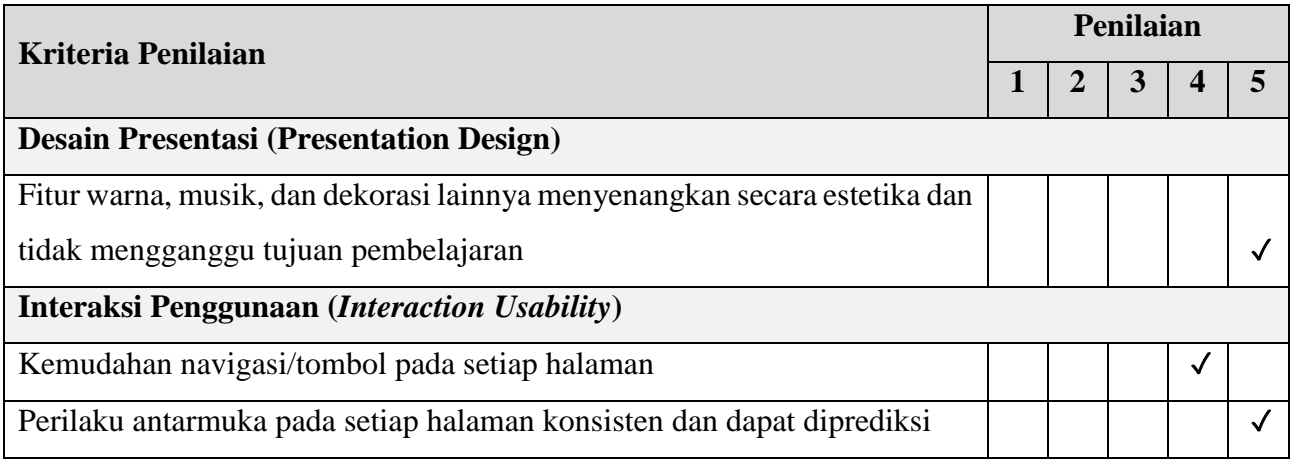

**Ahmad Ahya Raihansyah, 2023** 

*PENGEMBANGAN EBOOK INTERAKTIF UNTUK MENINGKATKAN HASIL KOGNITIF PEMROGRAMAN SISWA SMK PADA MATA PELAJARAN PEMROGRAMAN WEB*

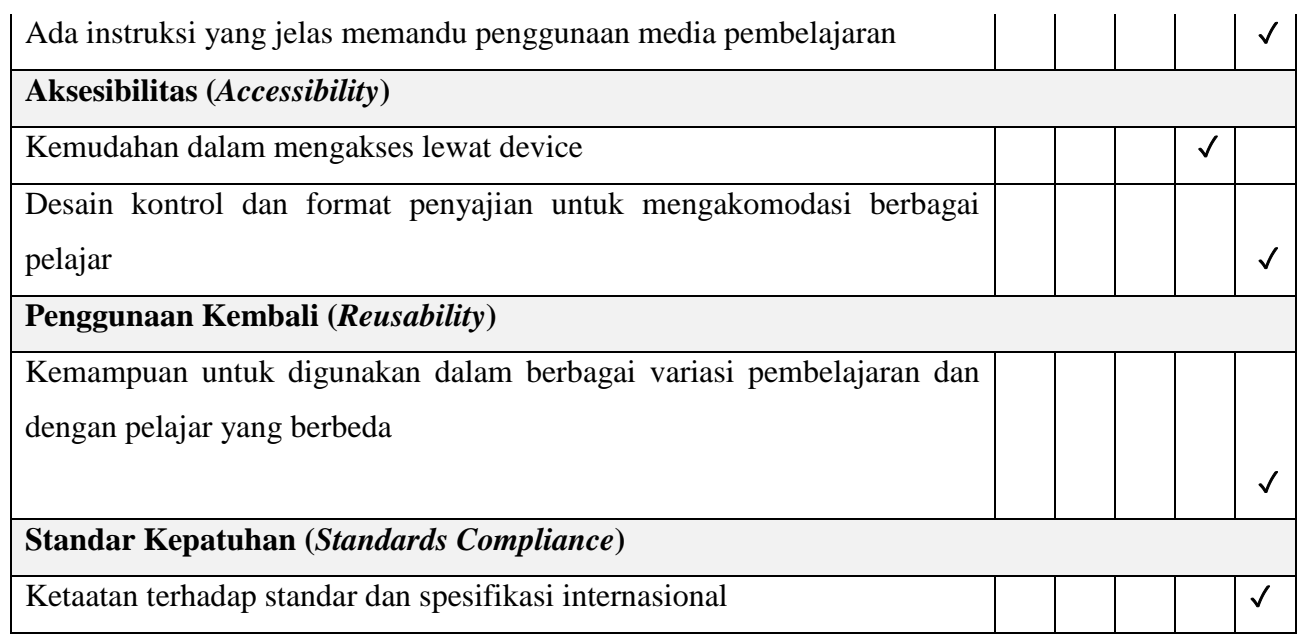

## **Saran/masukan :**

- Home button diganti halaman tujuannya
- Button game ditambahkan di halaman materi
- Button "Formulir pada HTML" diganti warna saat hover

## **Keterangan :**

Kesimpulan penilaian ebook interaktif formulir HTML secara keseluruhan :

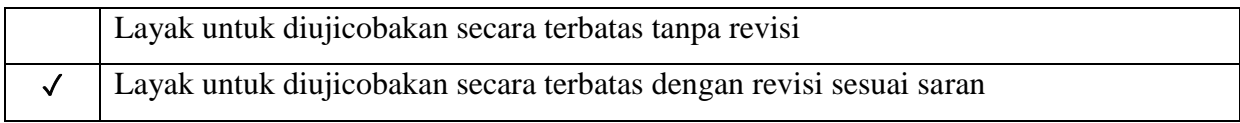

Bandung, 29 Agustus 2022

Ahli Media,

Andini Setya Arianti, S.Ds., M.Ds.

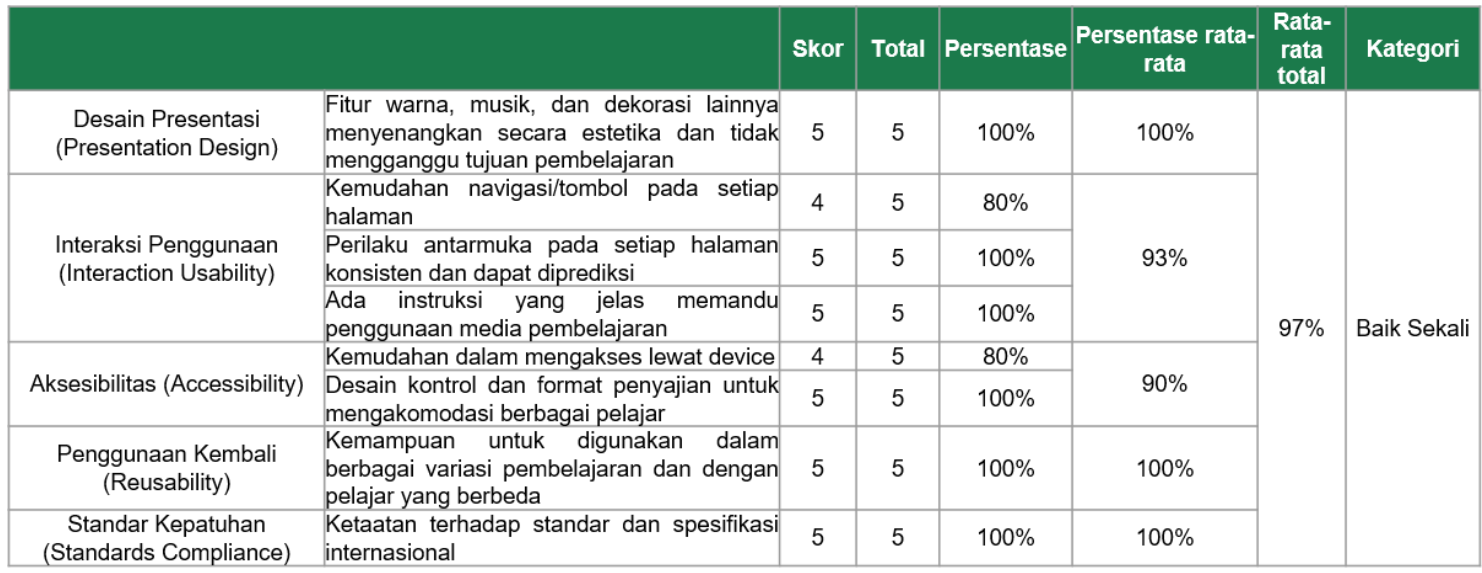

#### **HASIL JUDGEMENT VALIDASI MEDIA DAN MATERI**

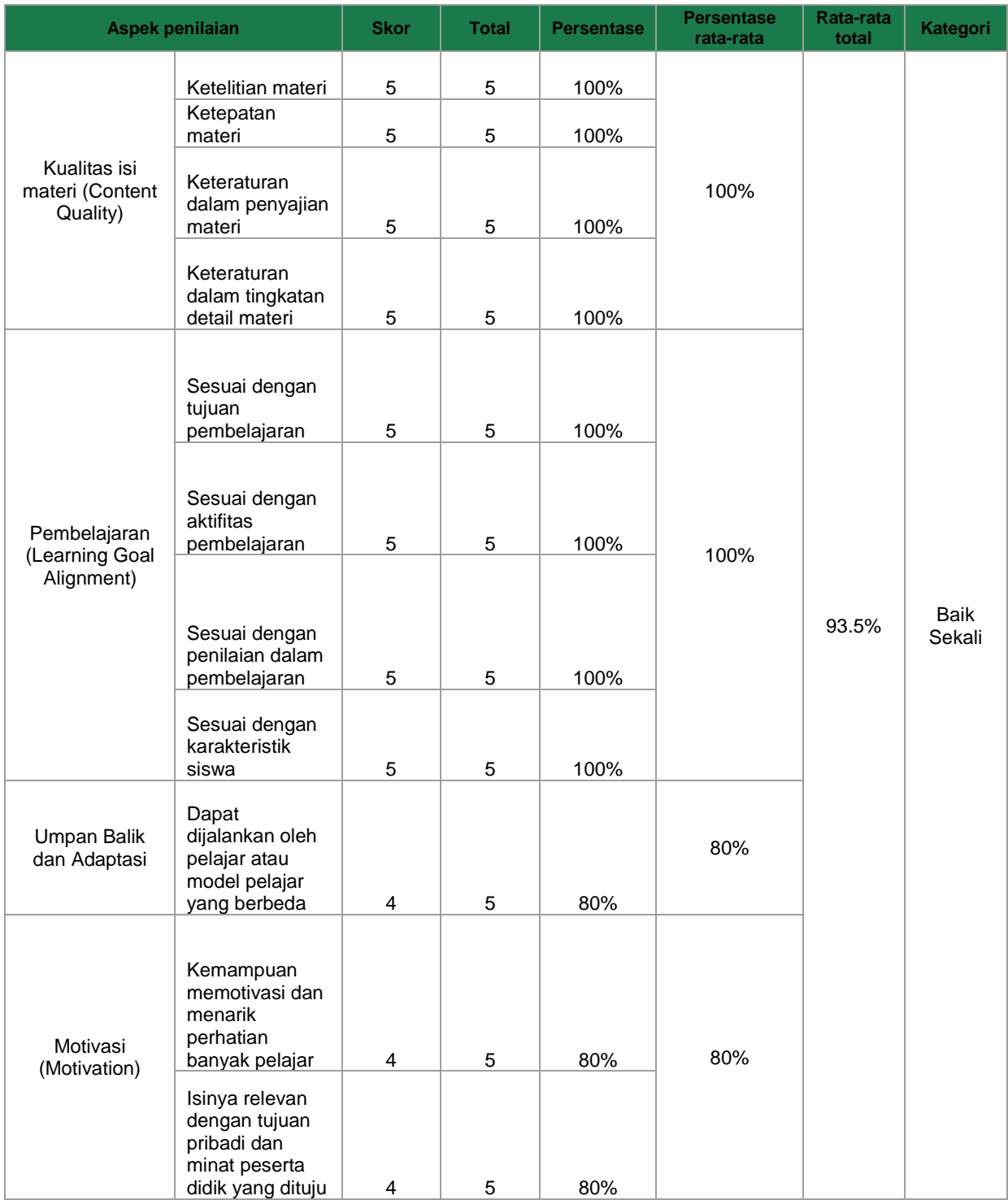

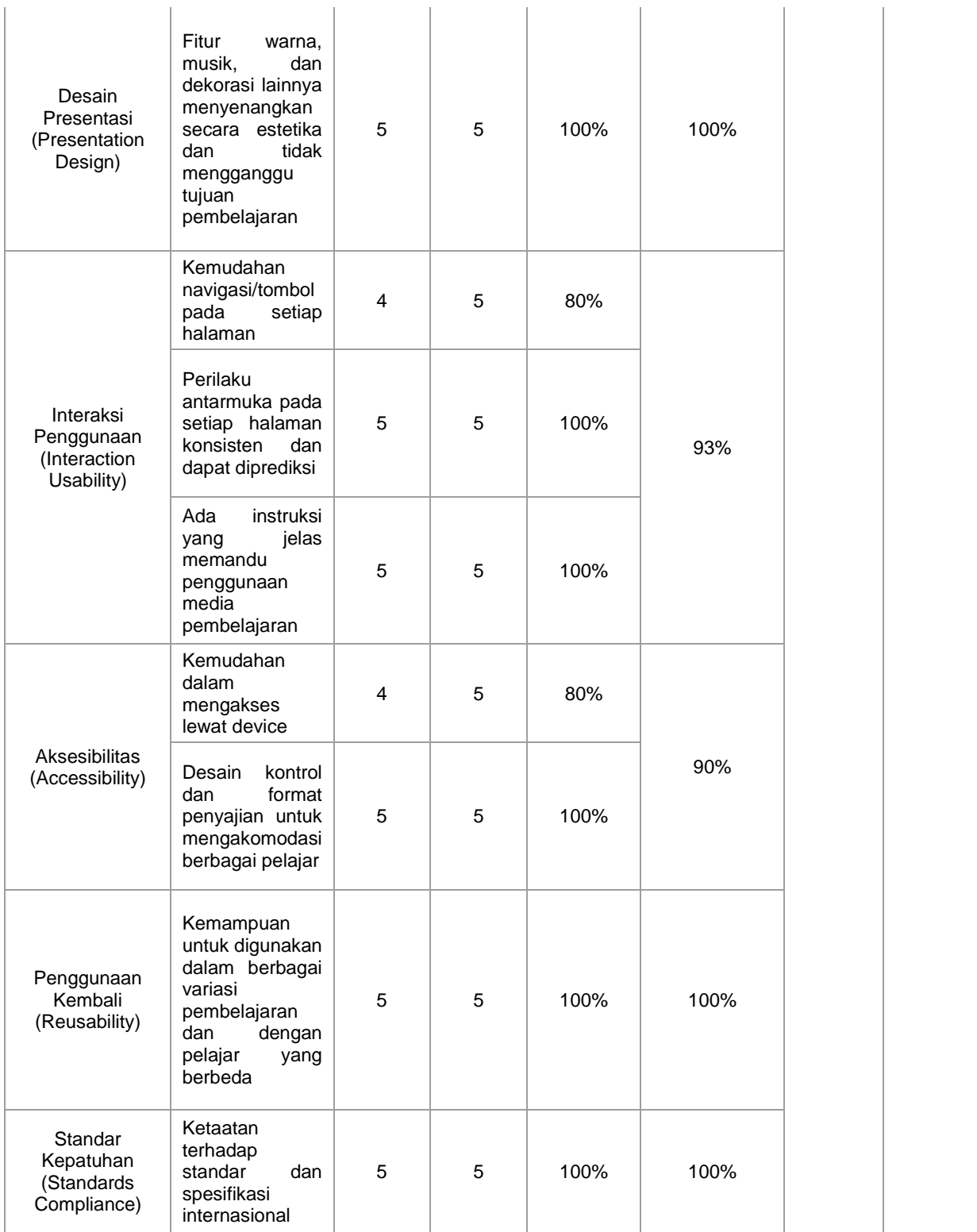

## **JUDGEMENT INSTRUMEN SOAL**

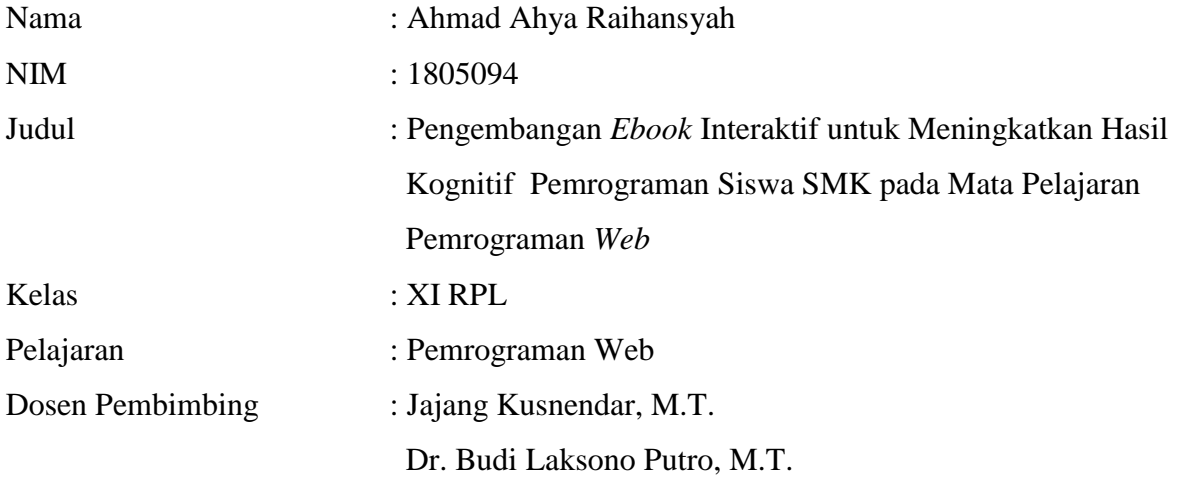

## **Soal Pre test**

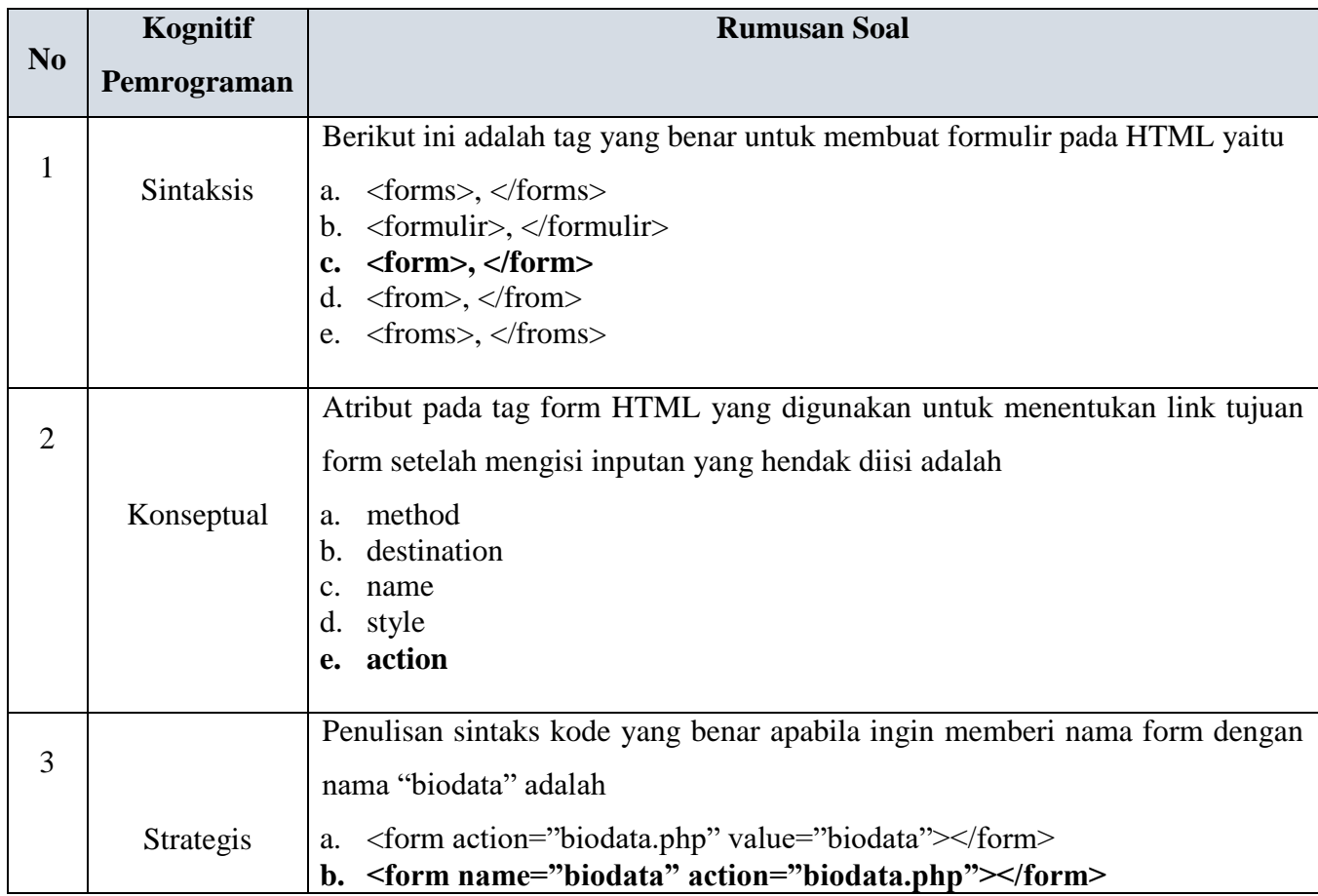

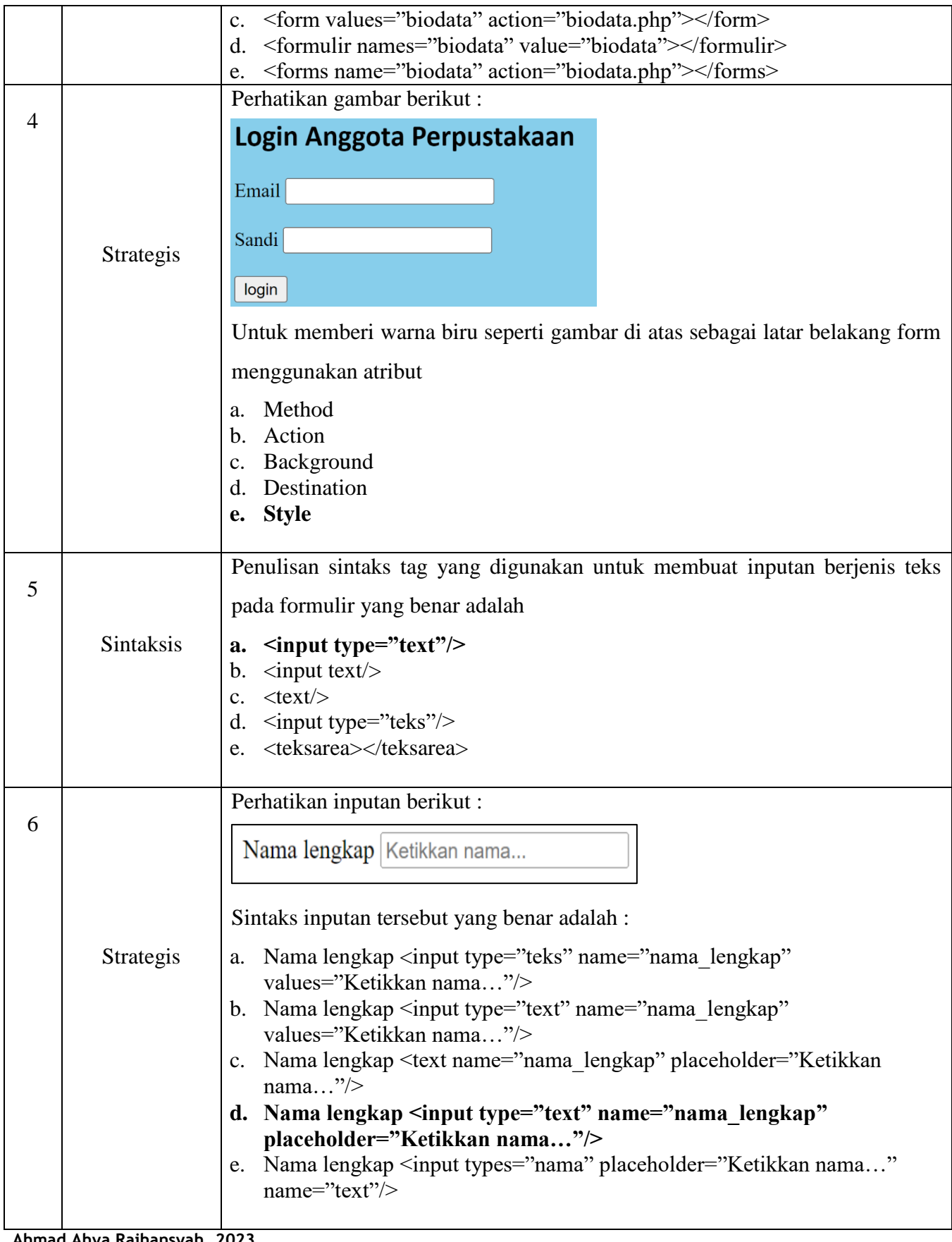

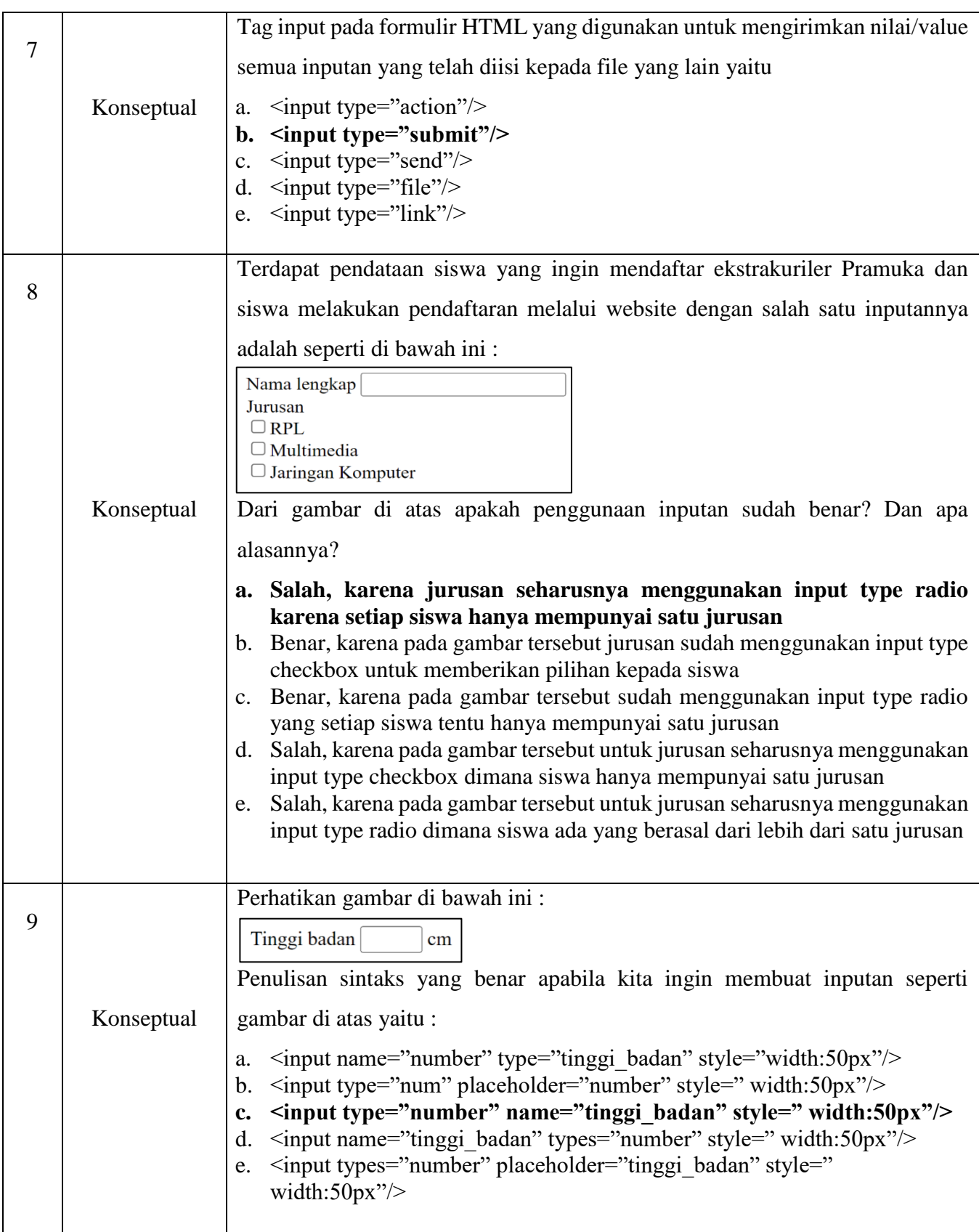

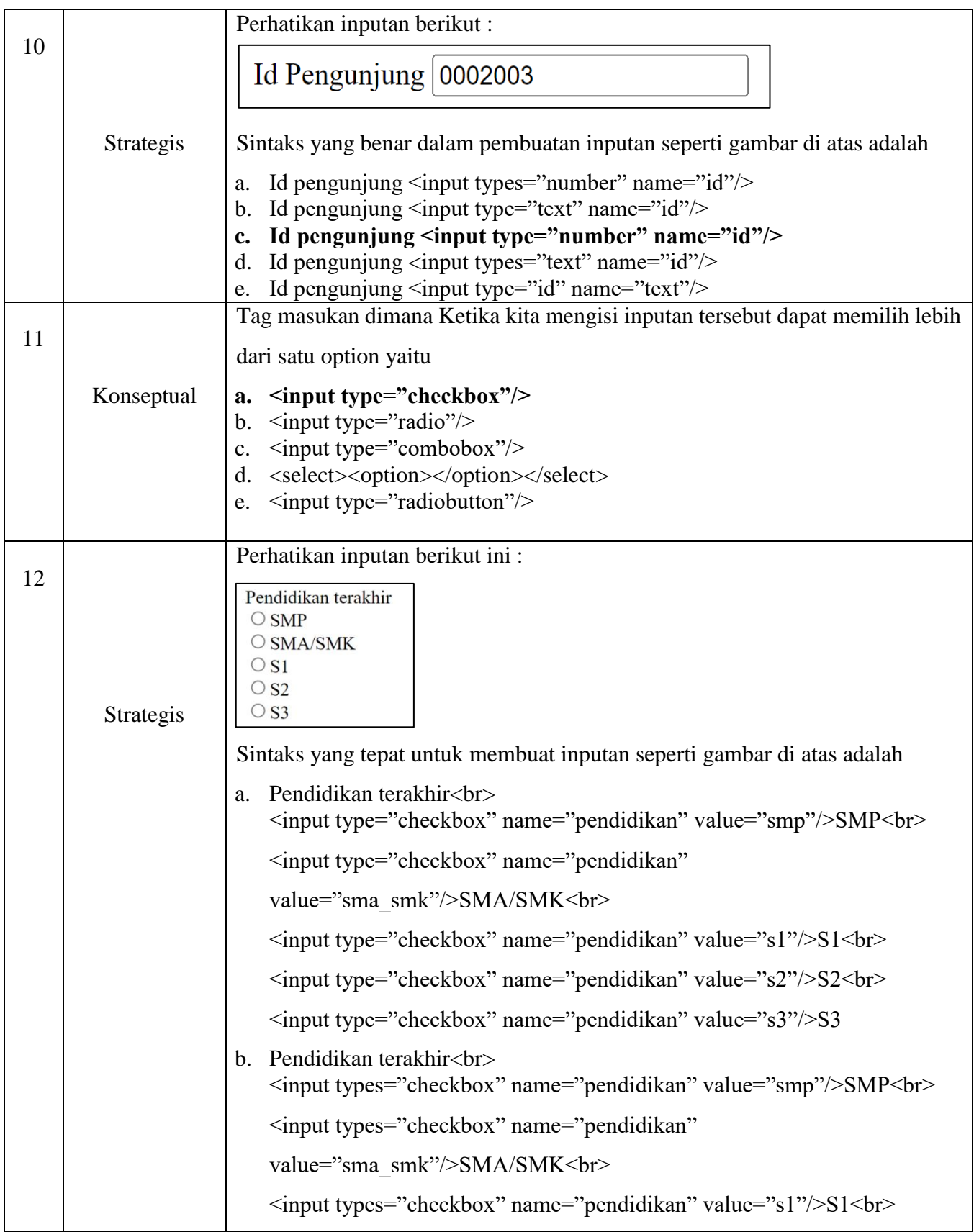

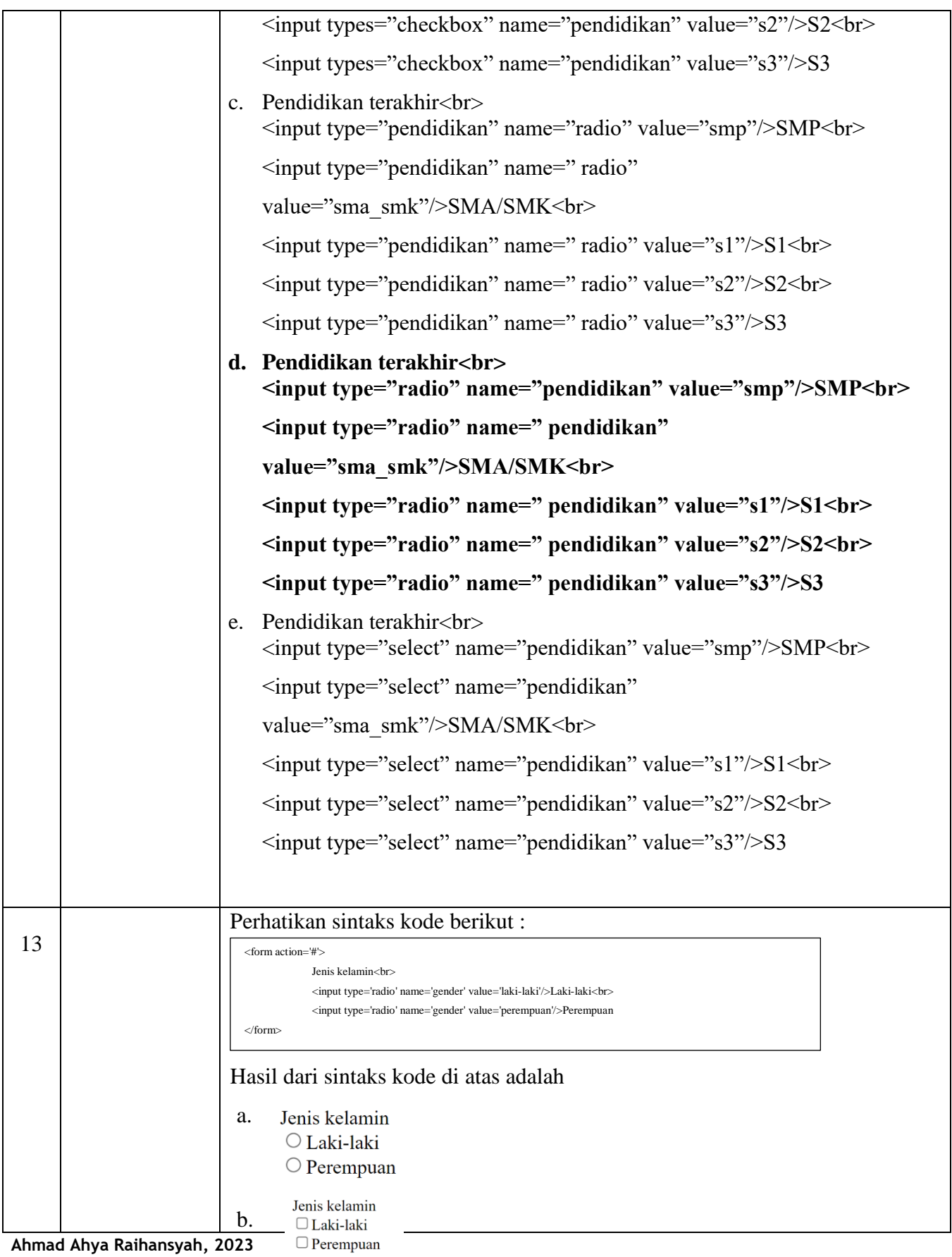

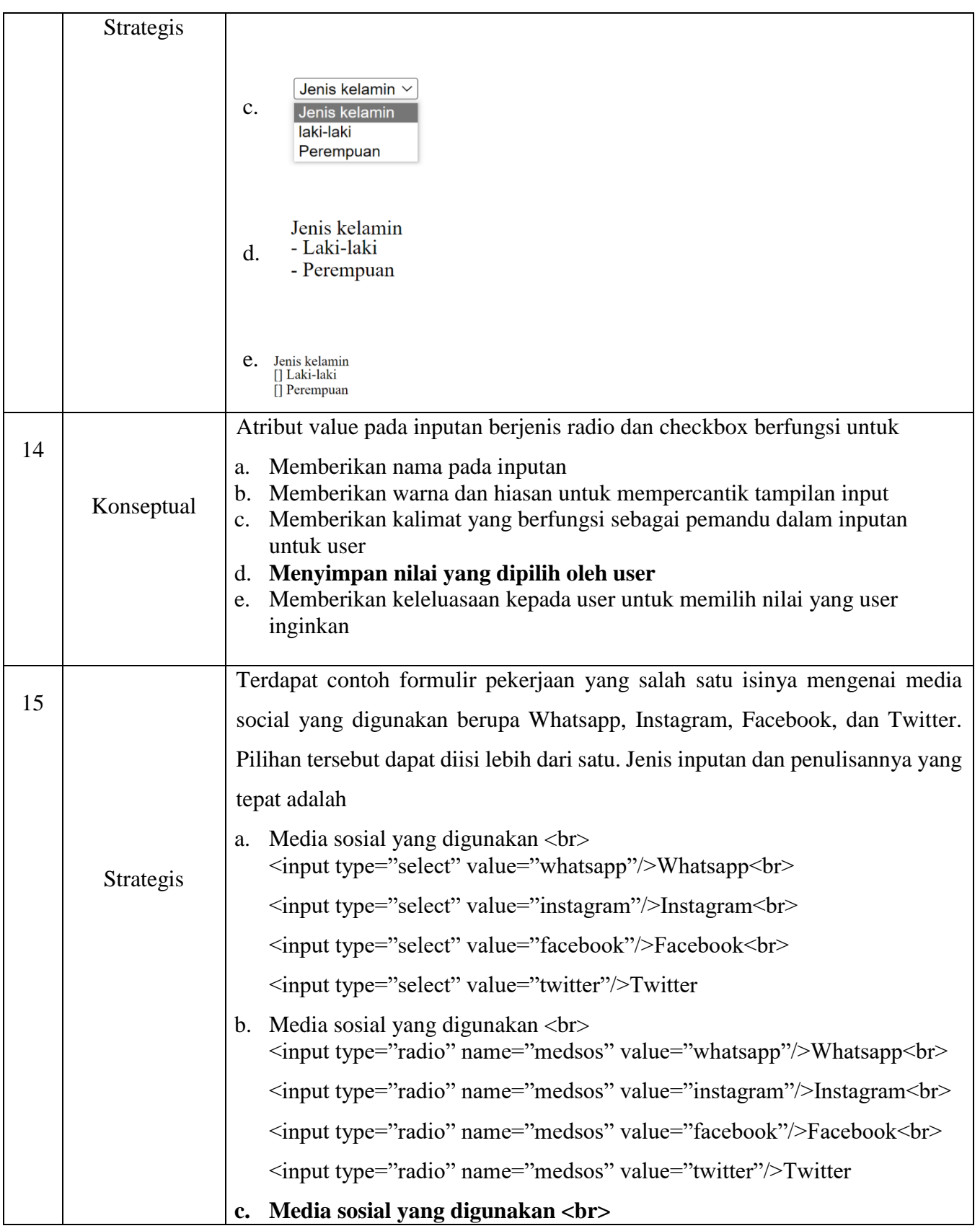

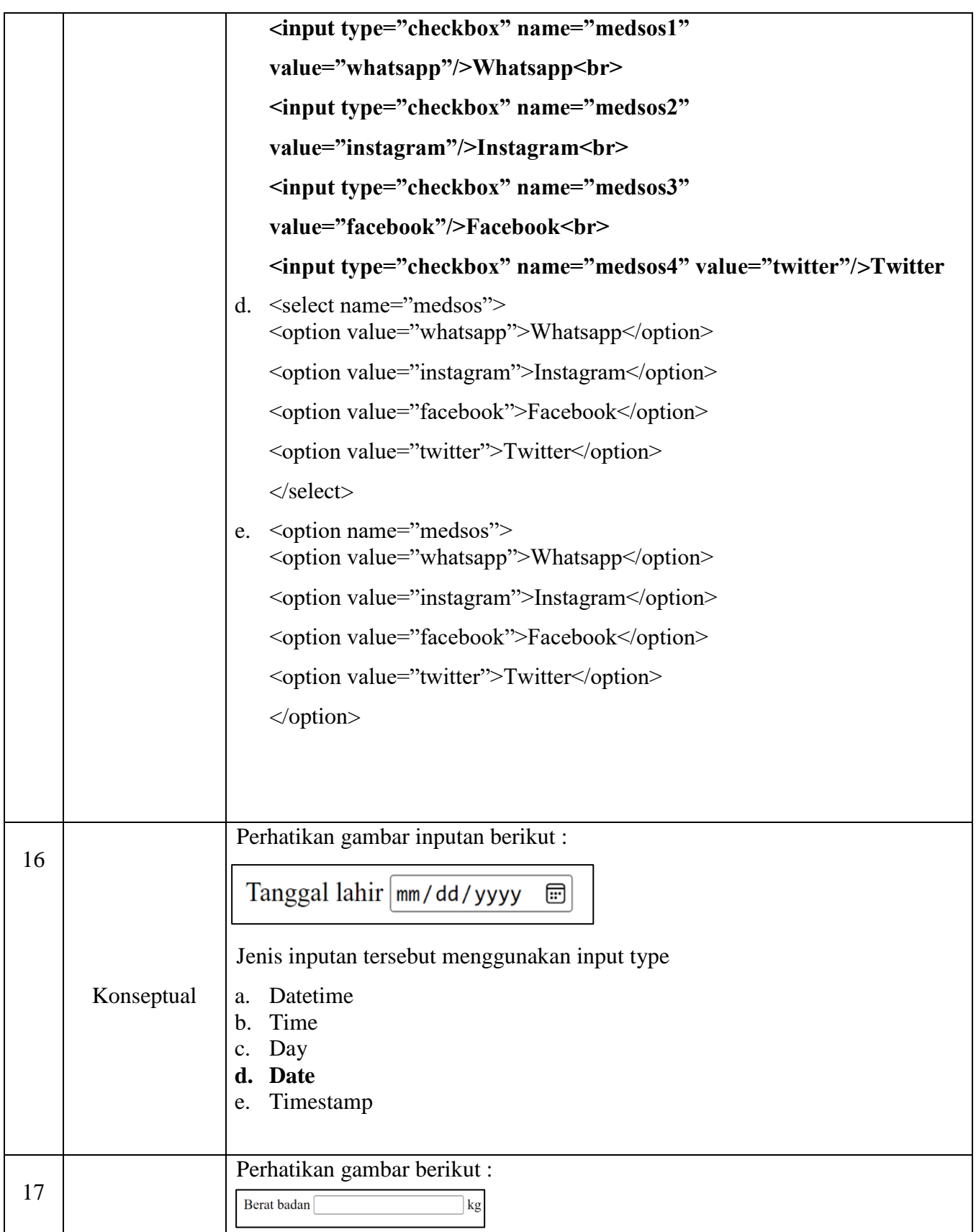

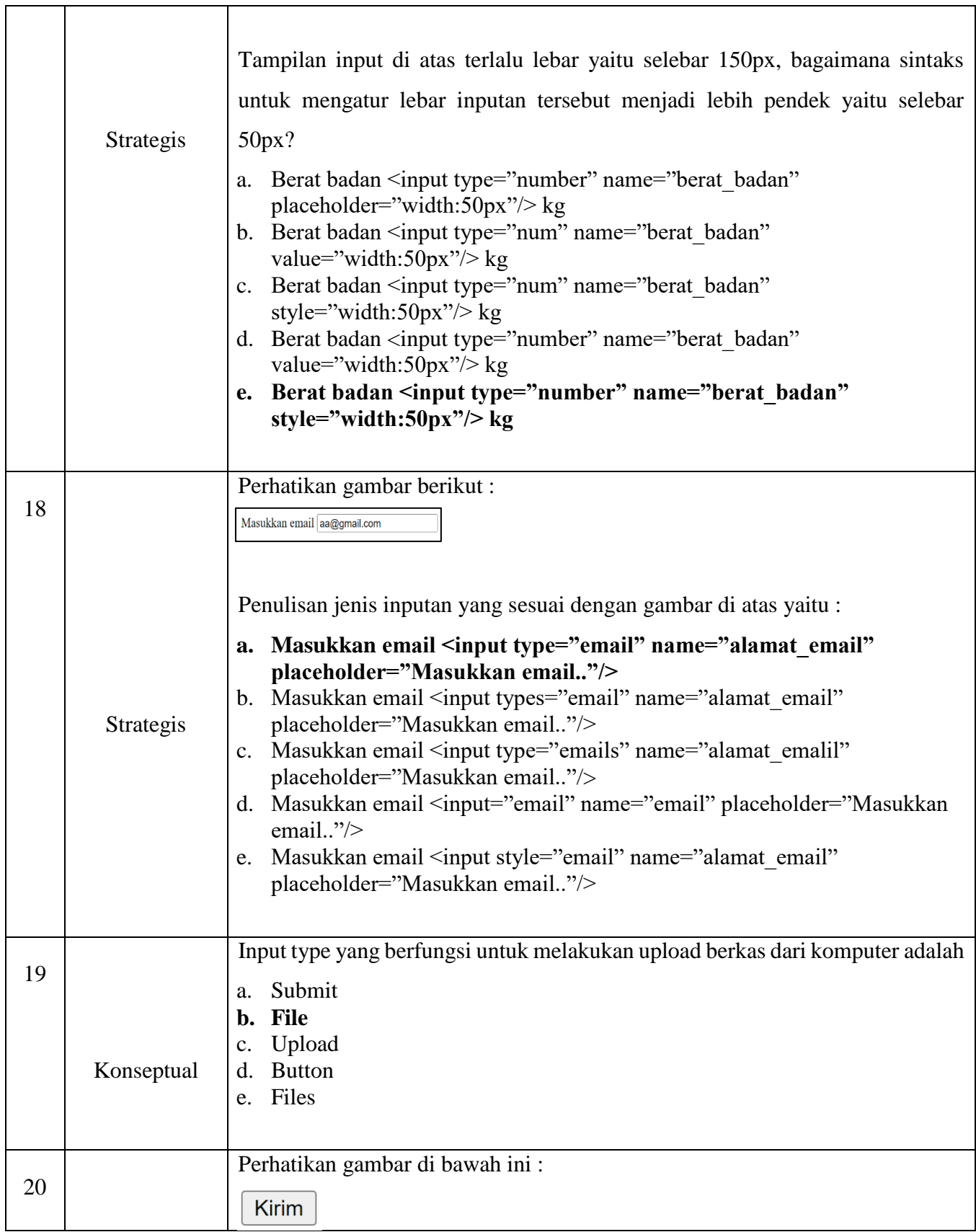

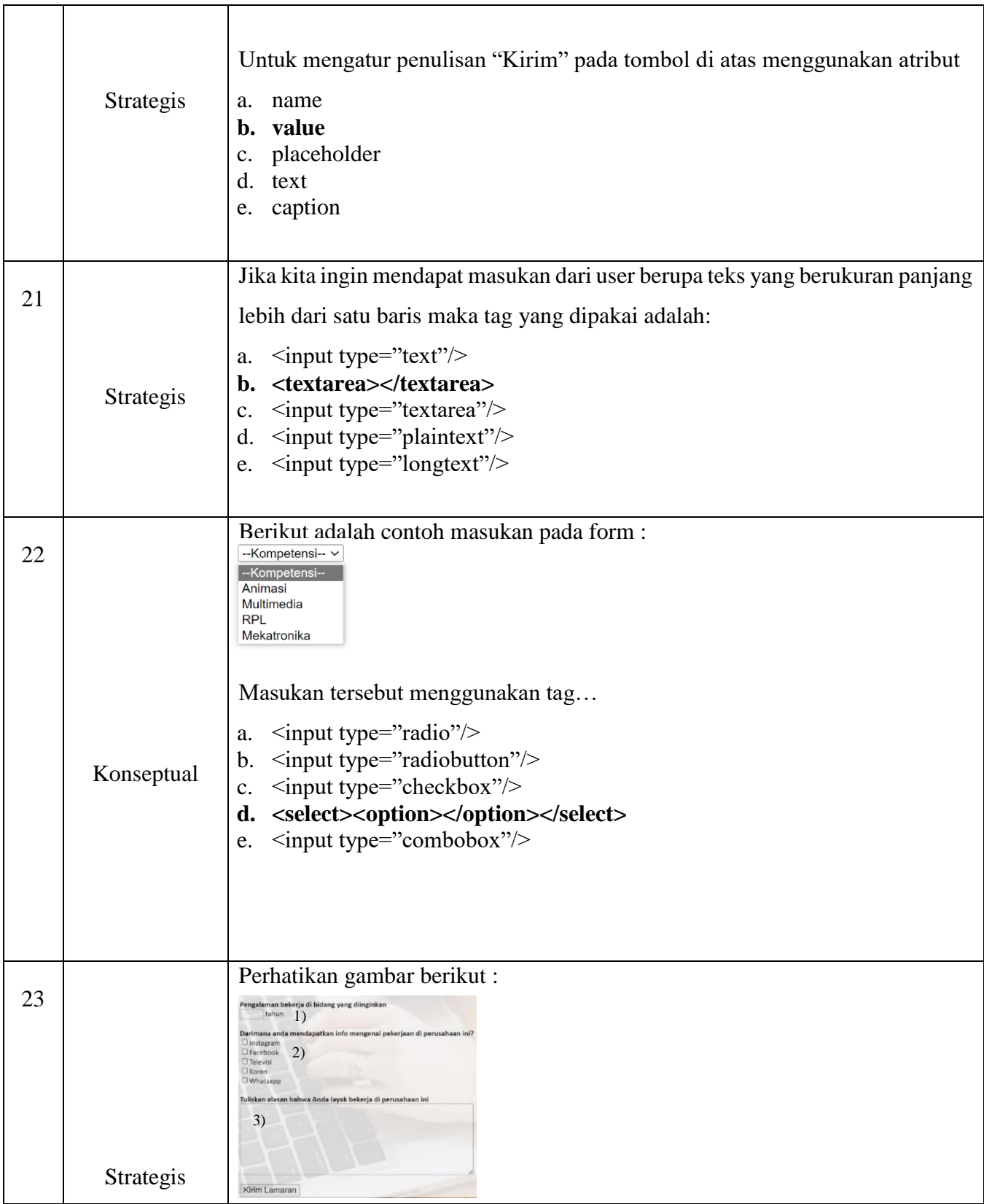

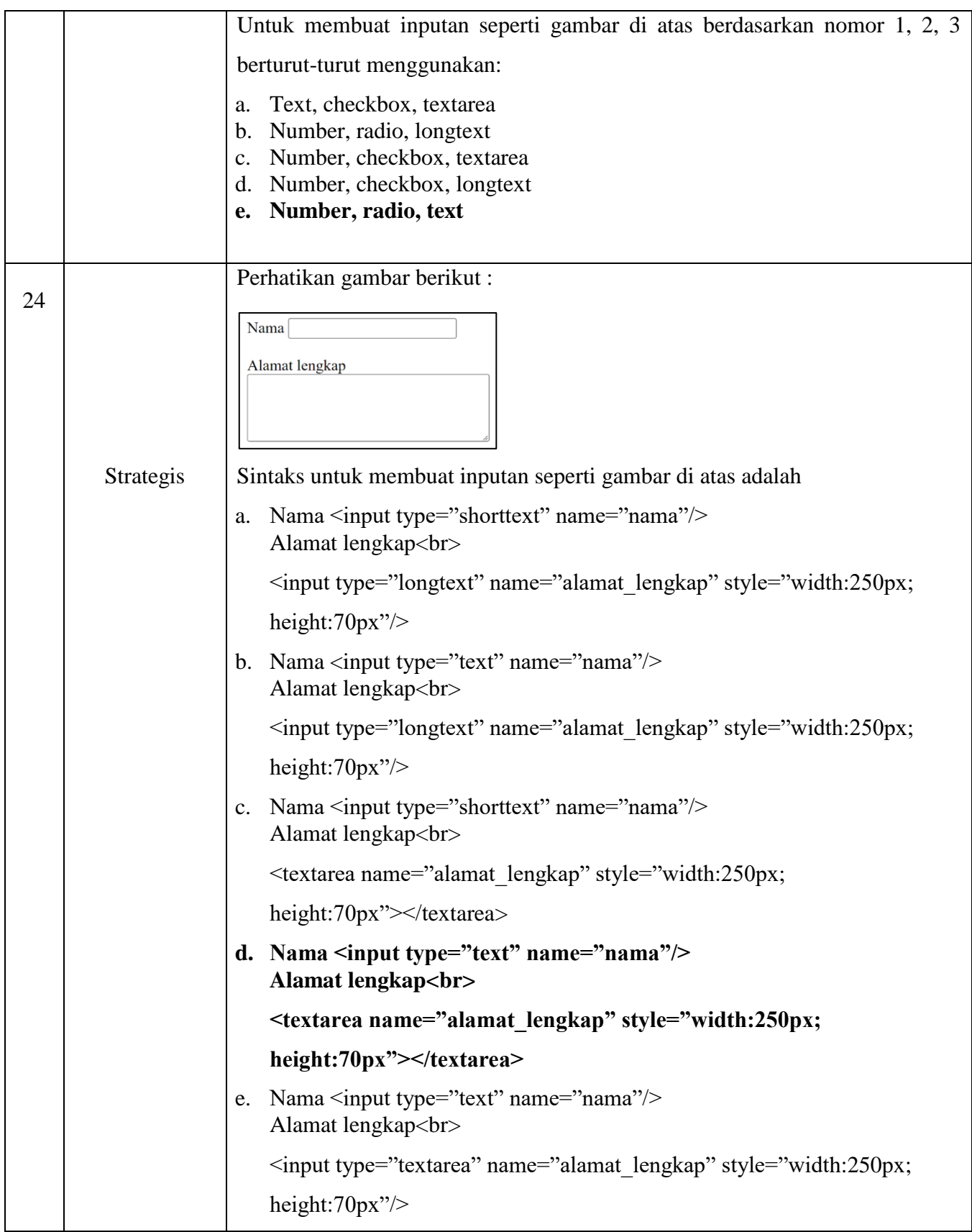

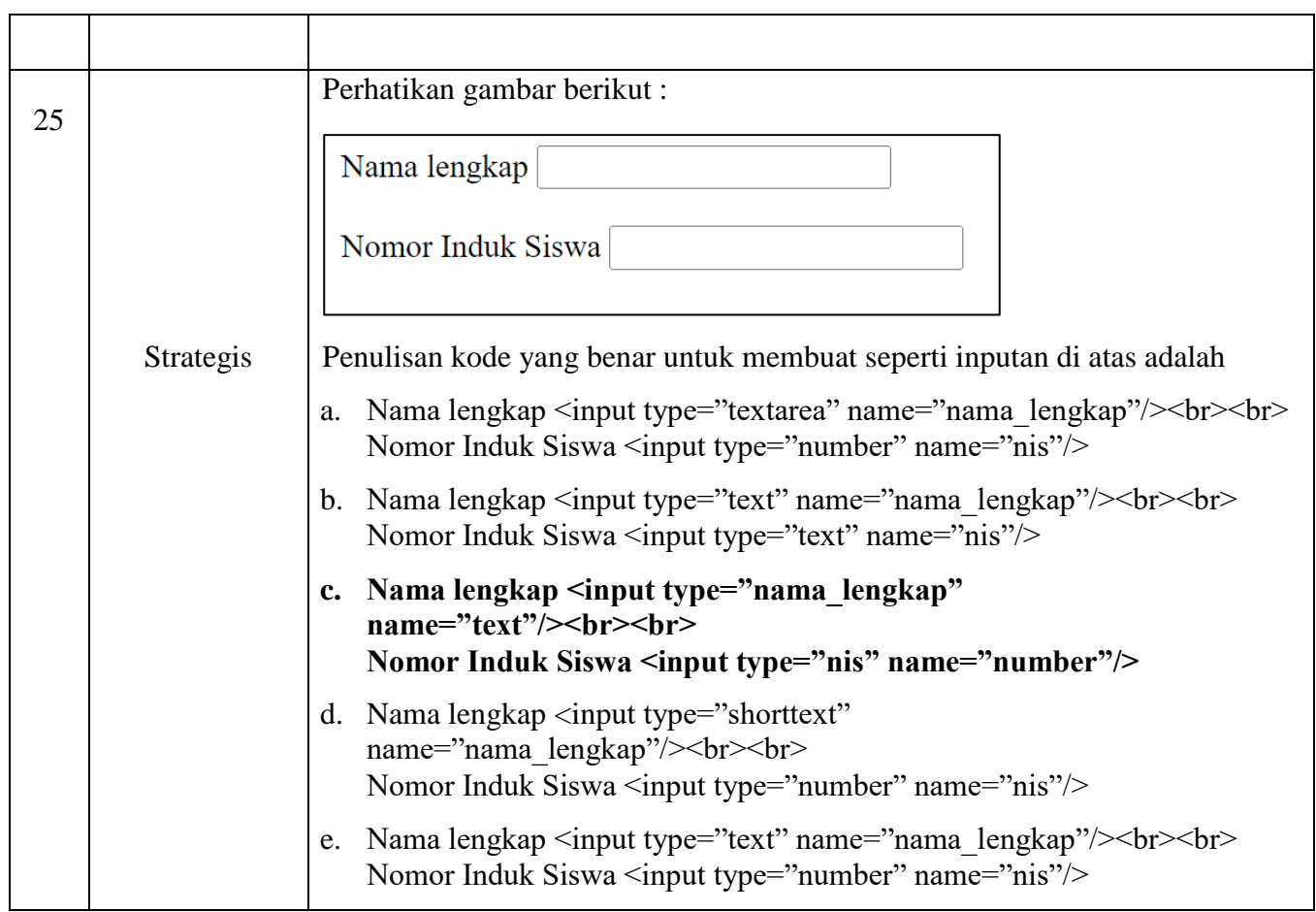

## **Soal Posttest**

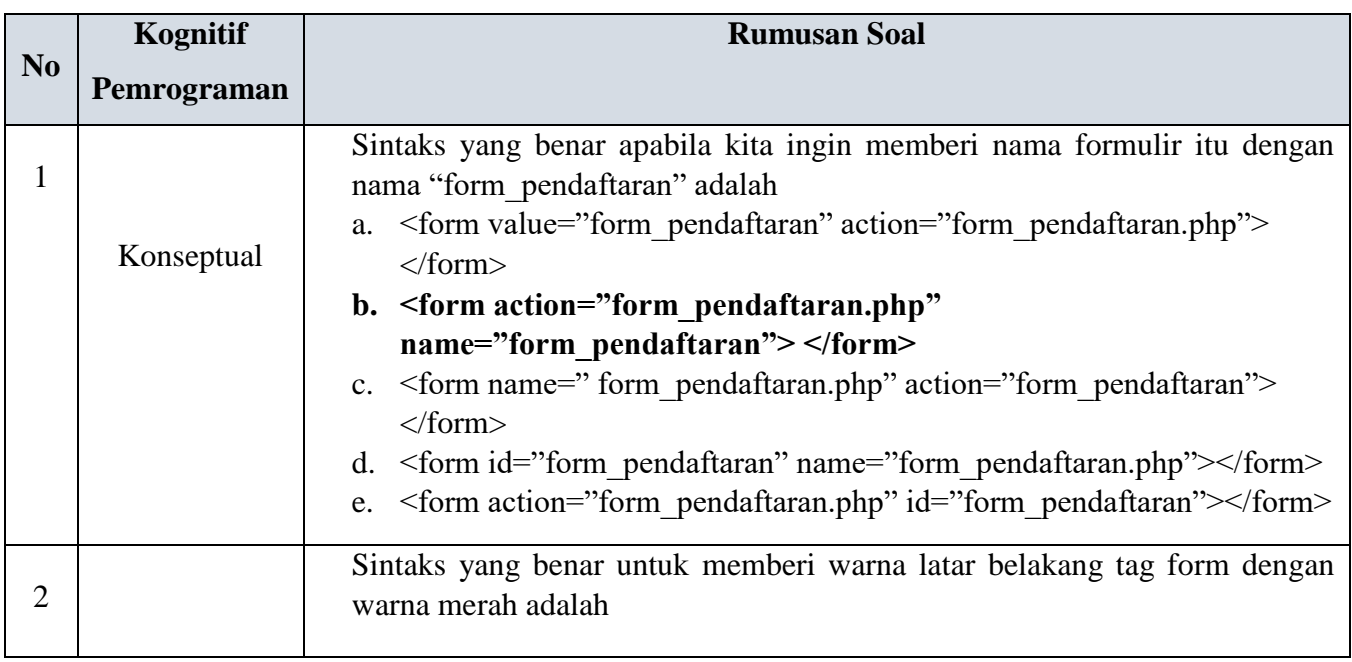

**Ahmad Ahya Raihansyah, 2023** 

*PENGEMBANGAN EBOOK INTERAKTIF UNTUK MENINGKATKAN HASIL KOGNITIF PEMROGRAMAN SISWA SMK PADA MATA PELAJARAN PEMROGRAMAN WEB*

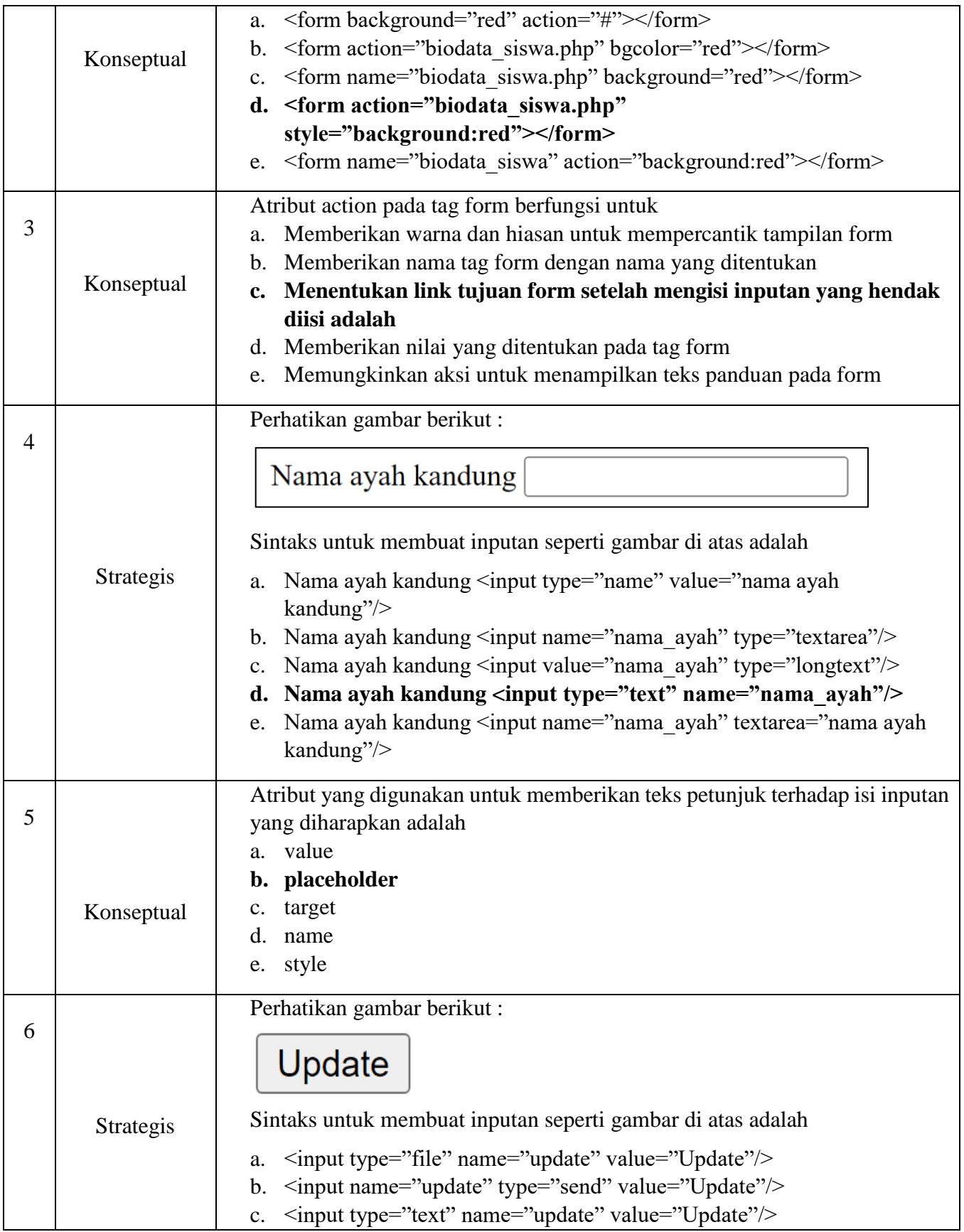

**Ahmad Ahya Raihansyah, 2023** 

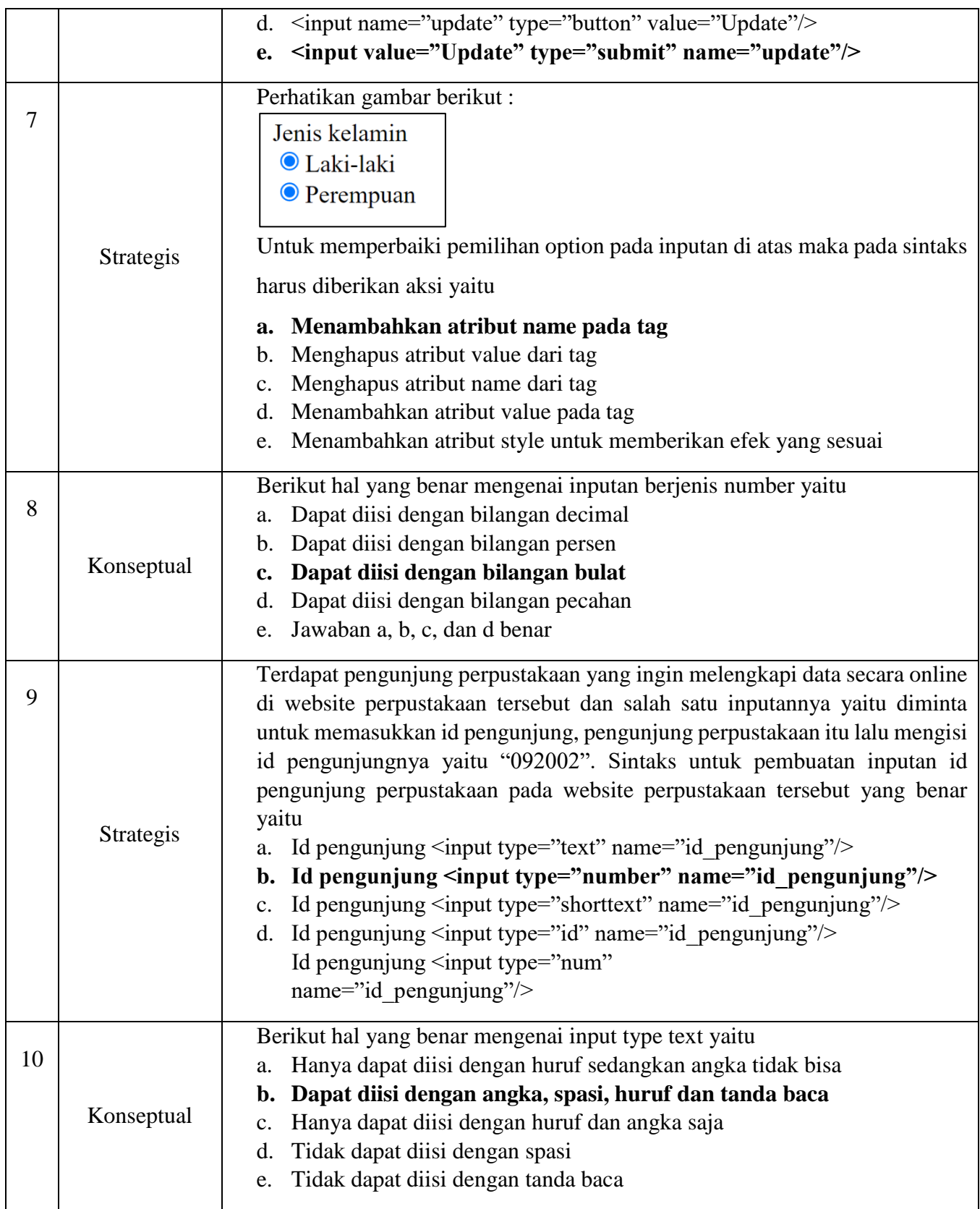

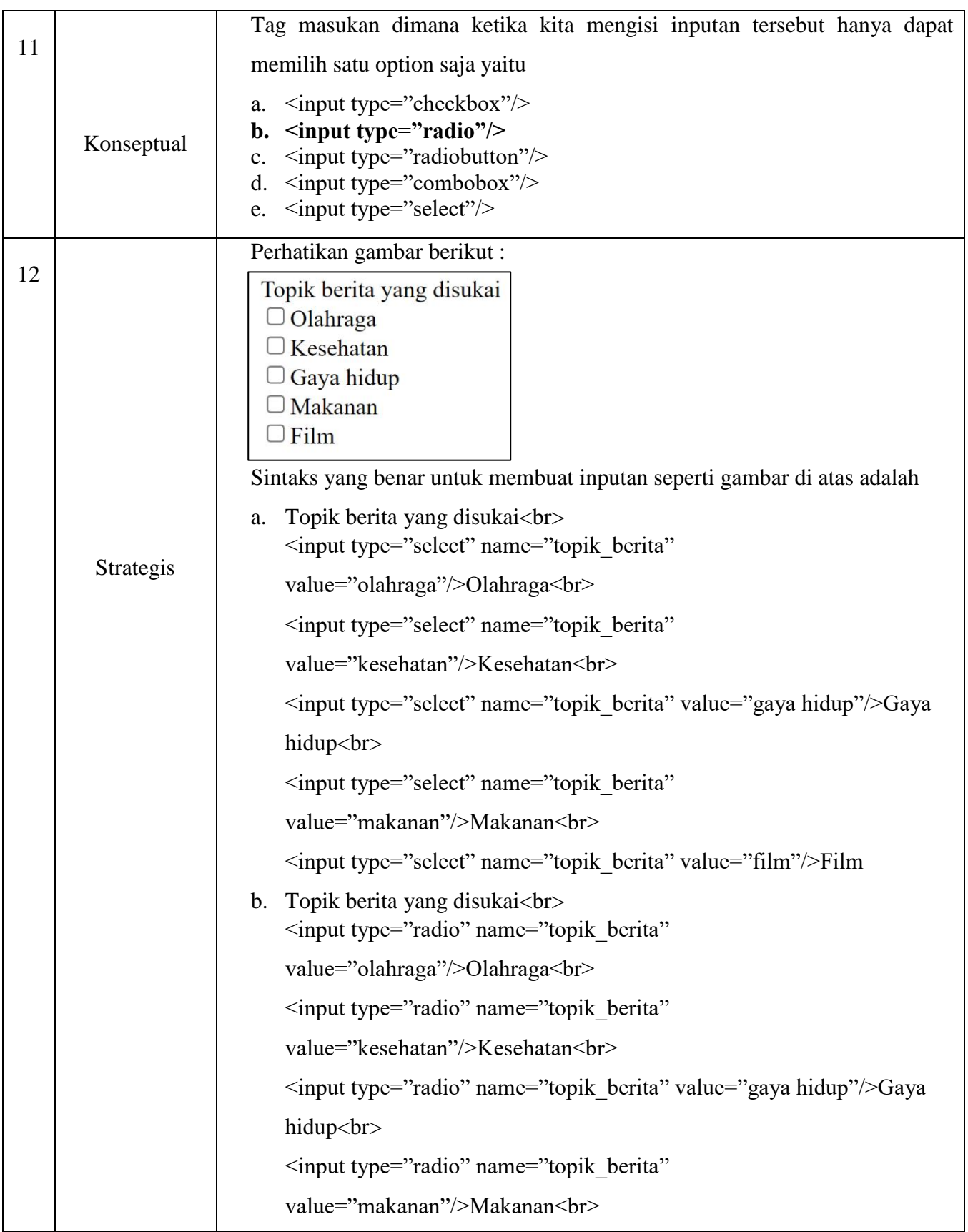

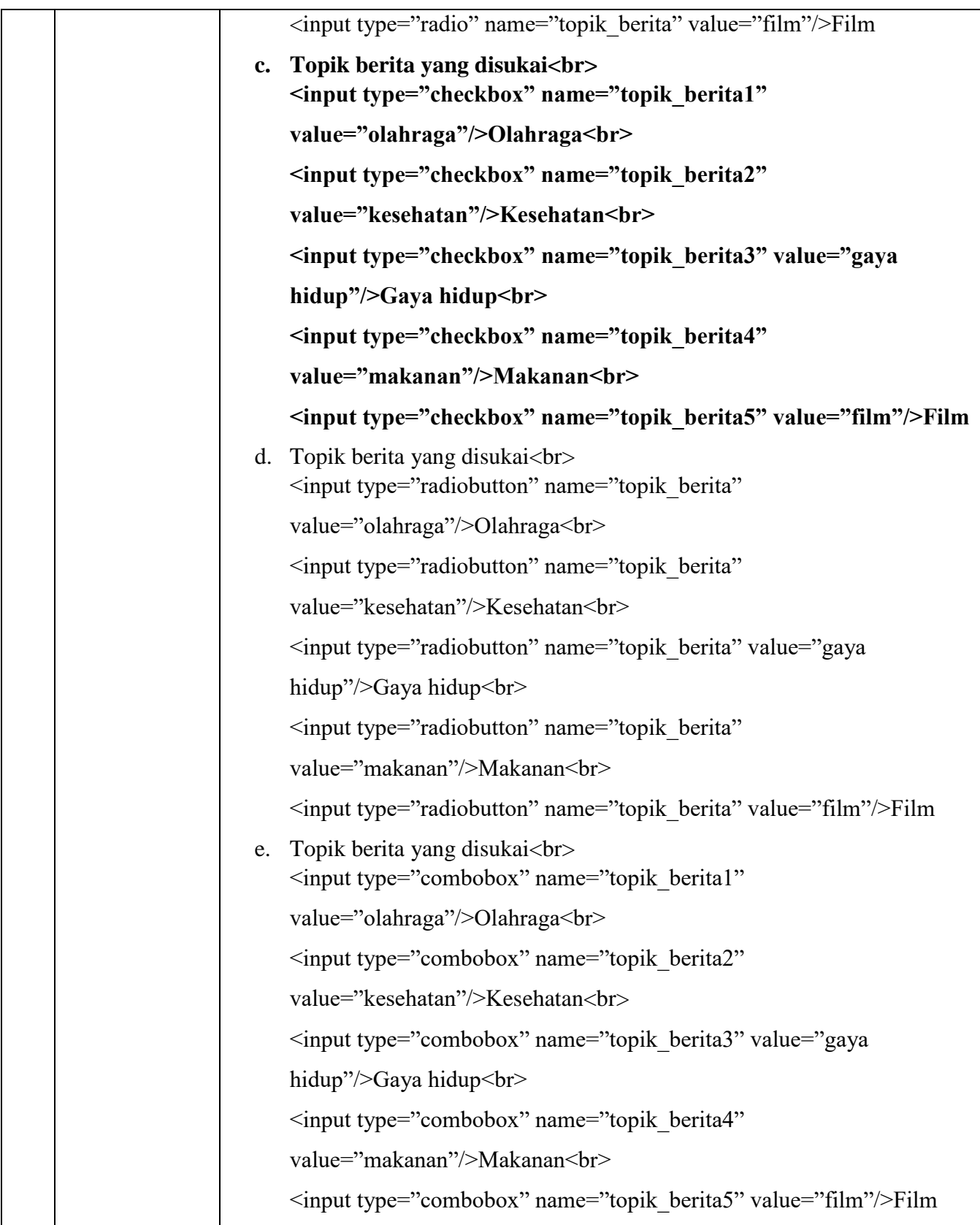

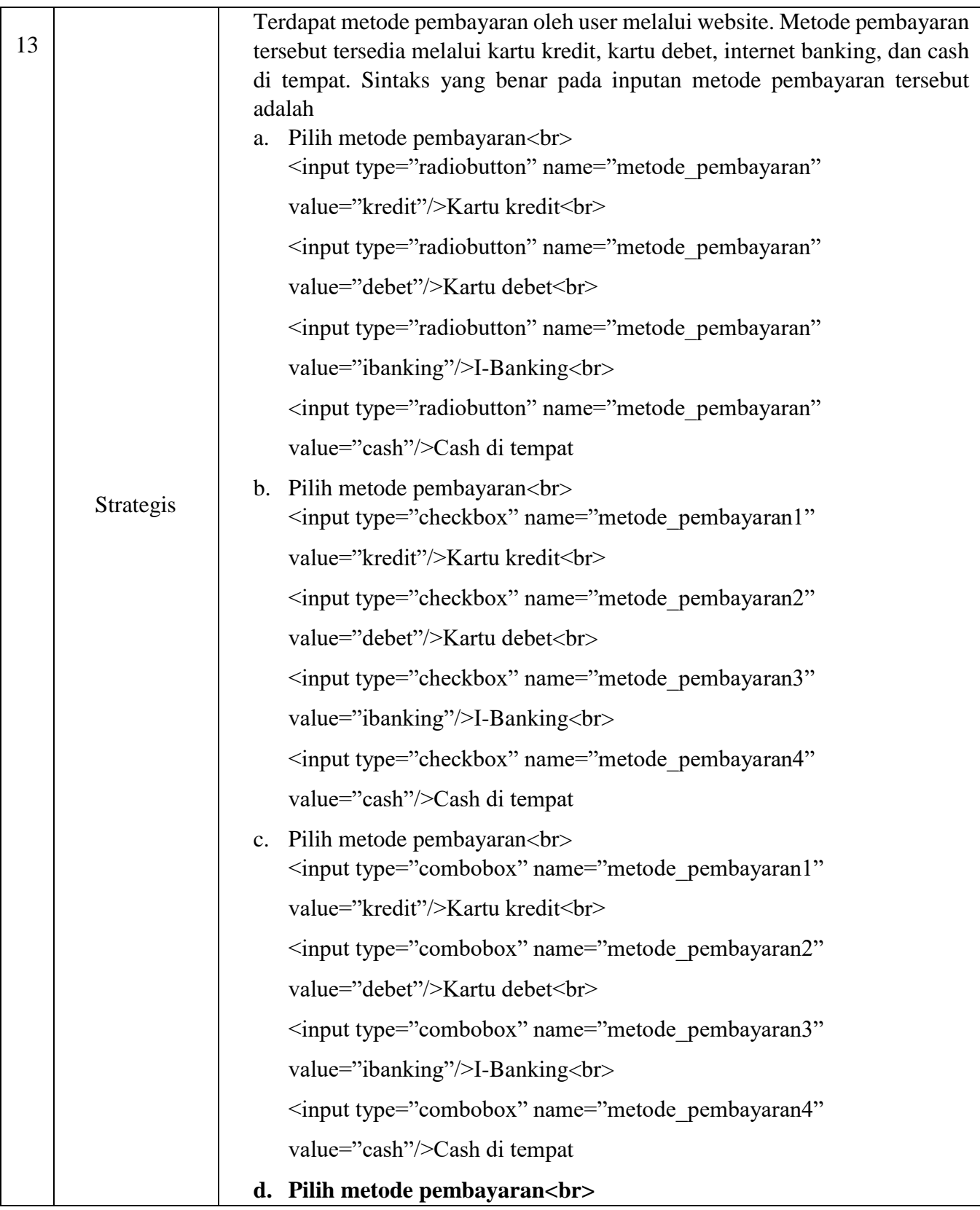

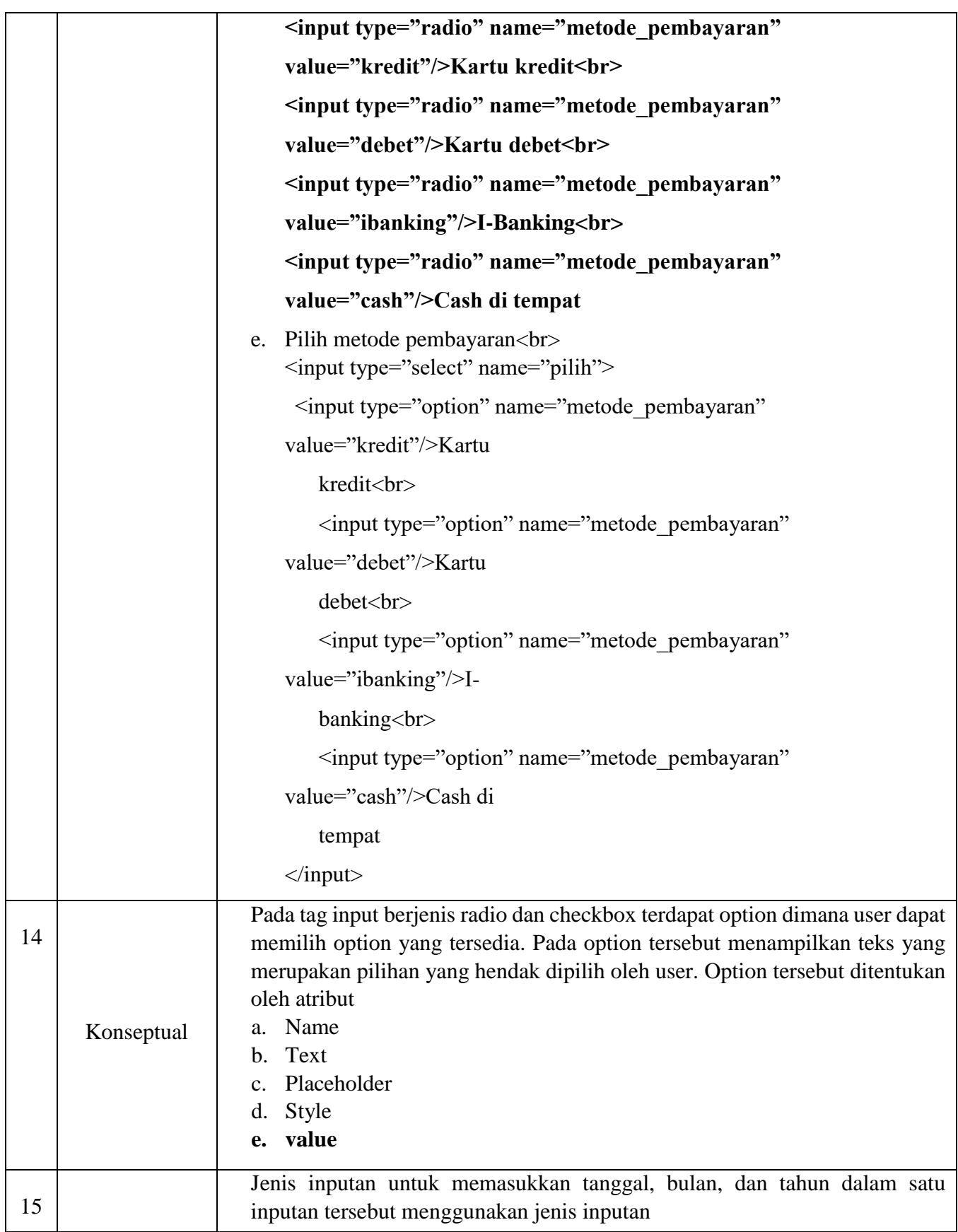

**Ahmad Ahya Raihansyah, 2023** 

*PENGEMBANGAN EBOOK INTERAKTIF UNTUK MENINGKATKAN HASIL KOGNITIF PEMROGRAMAN SISWA SMK PADA MATA PELAJARAN PEMROGRAMAN WEB*

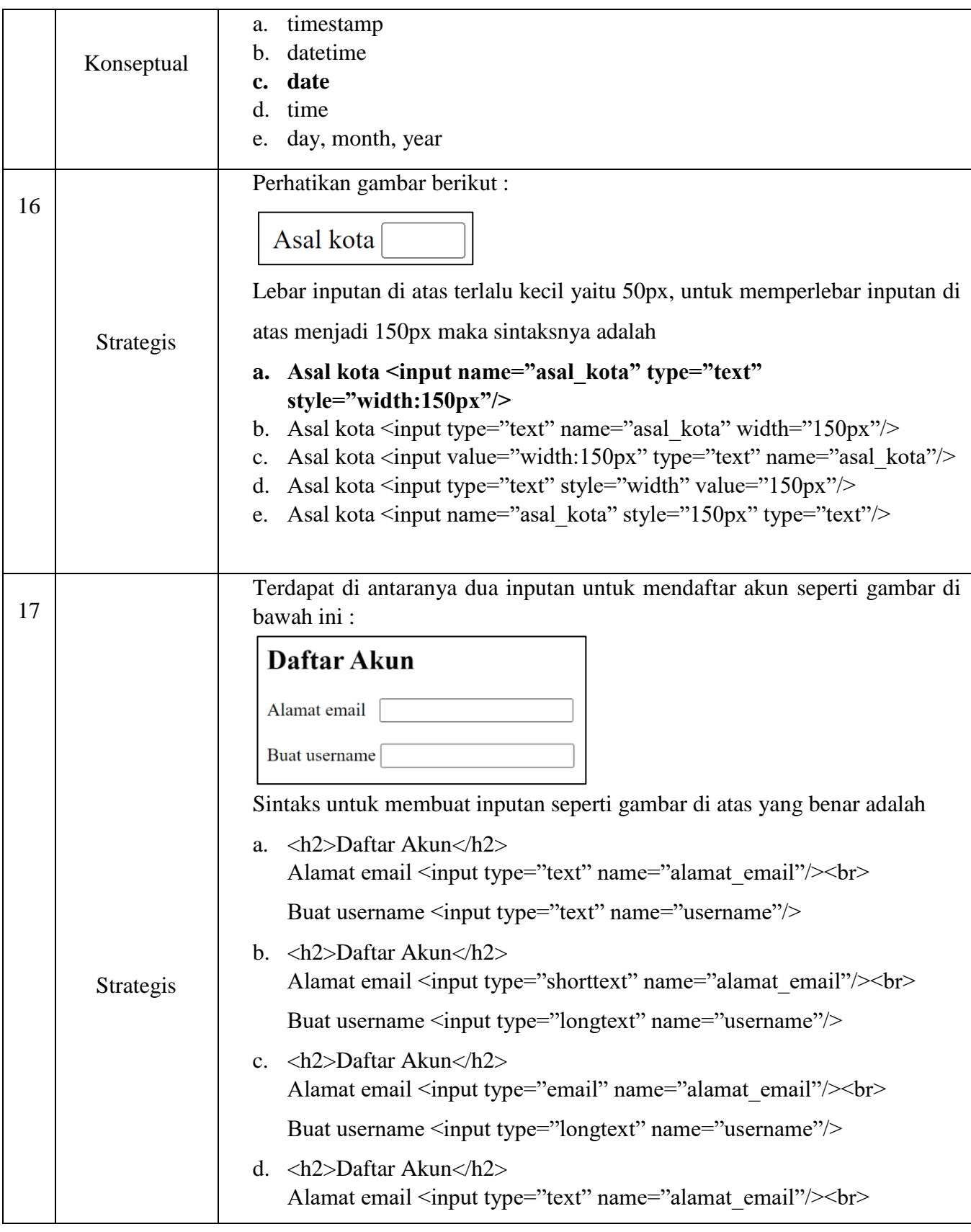

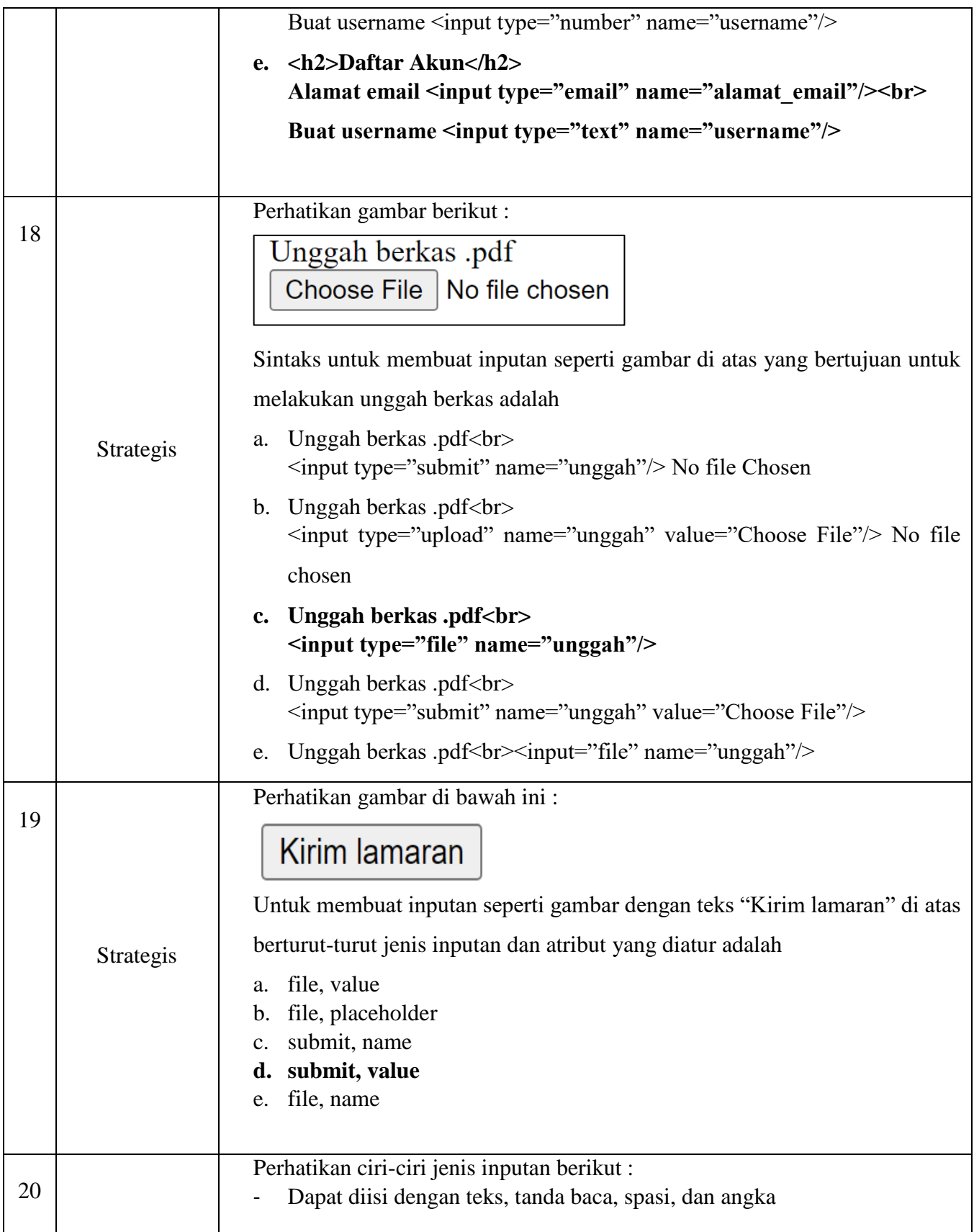

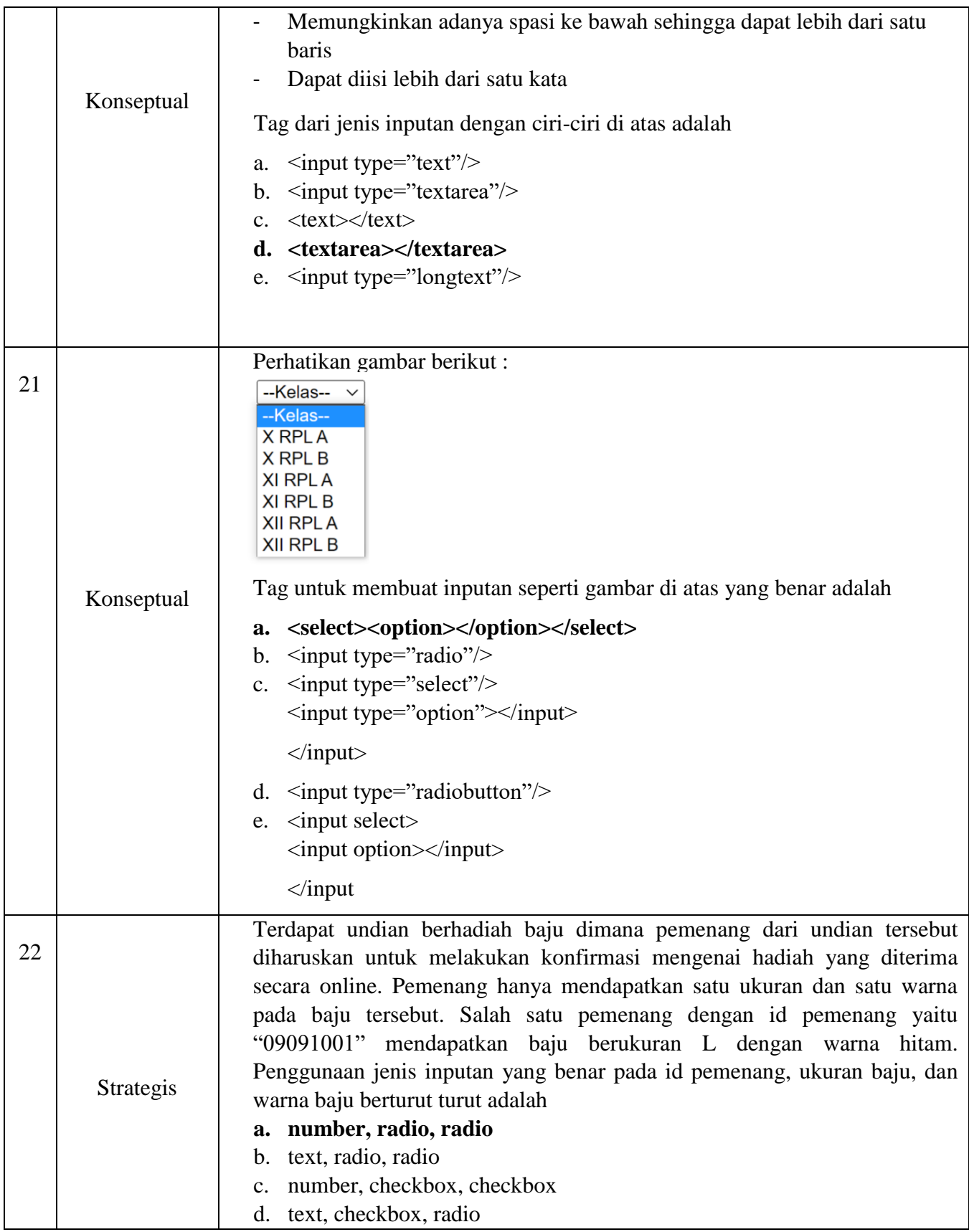

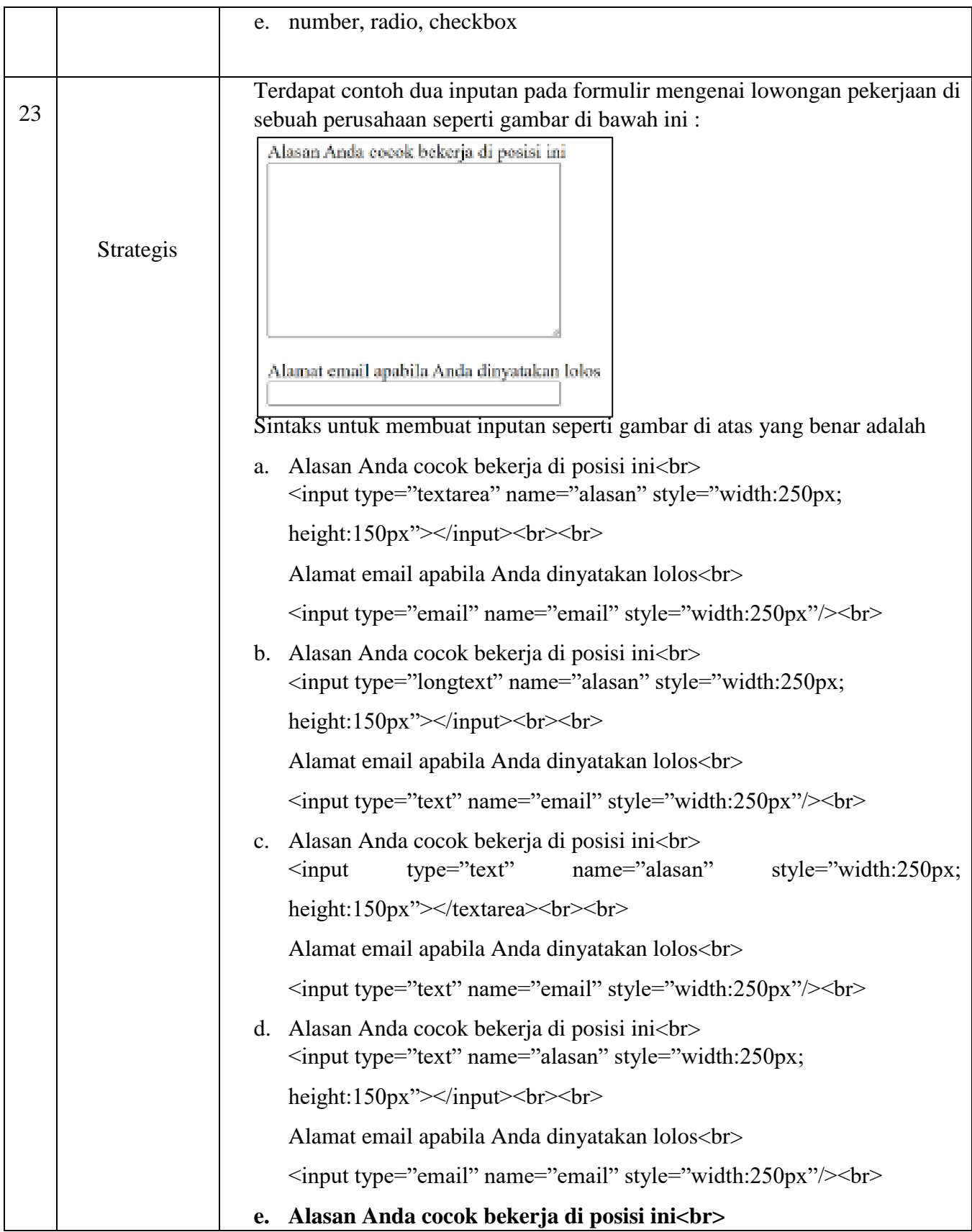

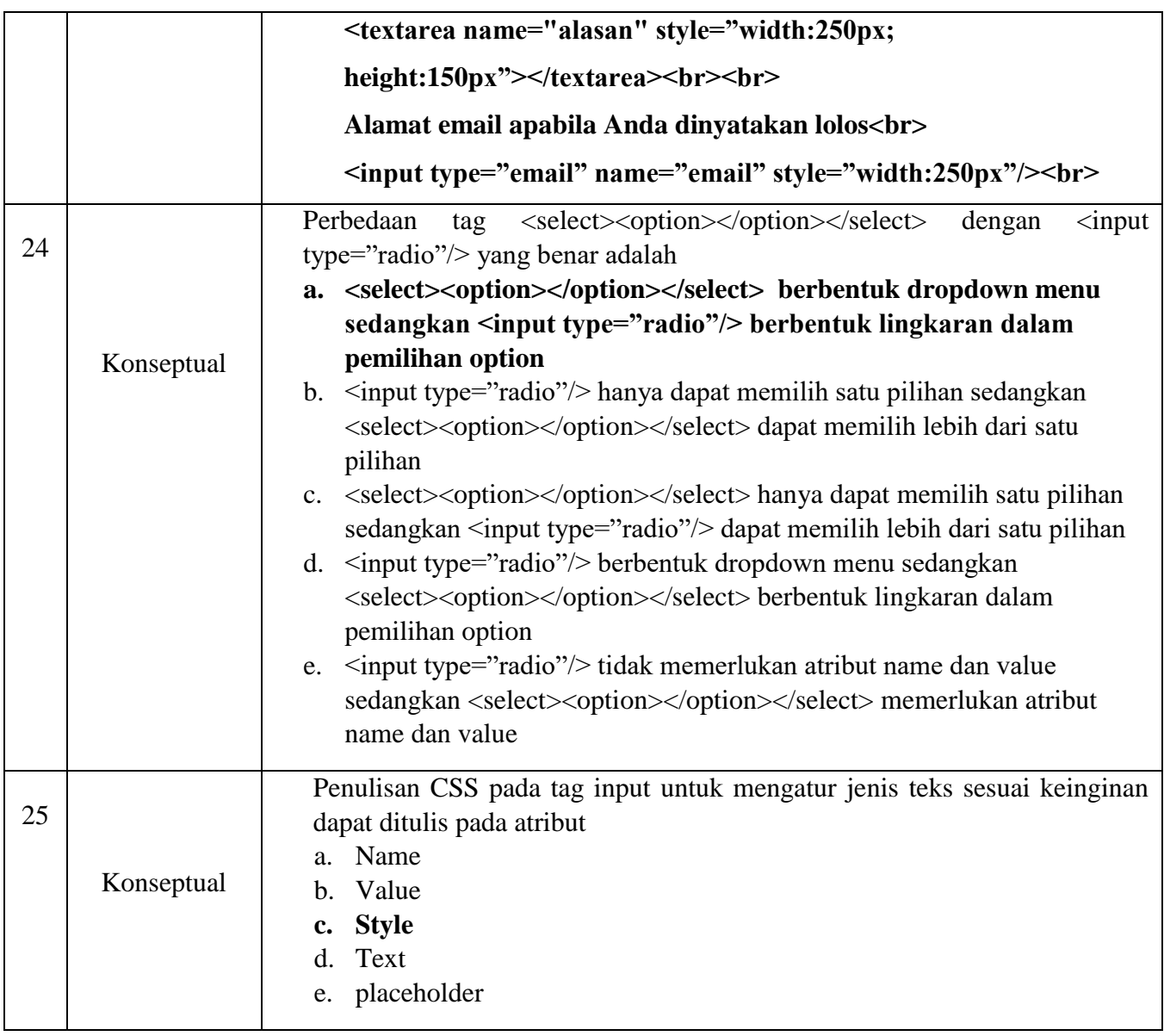

## **Saran dan Rekomendasi :**

- Perbaiki kalimat soal nomor 2 pretest dan no 3 posttest

## **Kesimpulan Penilaian**

Layak digunakan ✔

Belum Layak

Bandung, 7 September 2022

Ahli Materi

Ani Anistah, S.dd., M.T.

## **RPP PERTEMUAN PERTAMA**

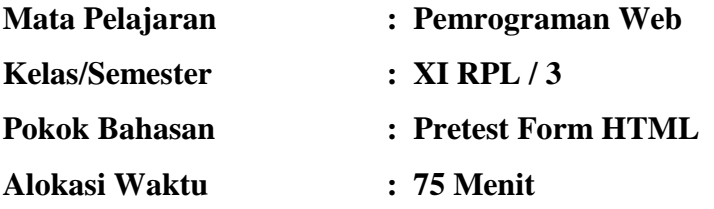

#### **A. Alat atau media yang digunakan**

- 1. Proyektor
- 2. Laptop
- 3. Google Chrome
- 4. Google Drive
- 5. Ebook interaktif berformat .exe
- 6. YouTube

#### **B. Capaian Pembelajaran**

Peserta didik mampu memahami konsep dan menerapkan perintah HTML, CSS, pemrograman Javascript, bahasa pemrograman server-side serta implementasi framework pada pembuatan web statis dan dinamis untuk beragam kebutuhan yang kontekstual. Selain itu, peserta didik juga mampu mendokumentasikan serta mempresentasikan web statis dan dinamis yang telah dikembangkan.

#### **C. Tujuan Pembelajaran**

- 1. Merancang program untuk menampilkan formulir dalam halaman web
- 2. Membuat program tampilan formulir dalam halaman web

#### **D. Sumber Belajar**

1. Situs internet : w3schools.com

## **E. Langkah-langkah Pembelajaran**

### **1. Kegiatan Pendahuluan (5 menit)**

- Peneliti melakukan pembukaan dengan salam serta menyapa peserta didik
- Peneliti menjelaskan tujuan akan dilakukannya pretest mengenai formulir HTML

#### 2. **Kegiatan Inti (60 menit)**

- Peneliti menjelaskan teknis pengerjaan mengenai pretest formulir HTML
- Peneliti memberikan link soal pretest dalam google form yang berjumlah 25 soal dan mempersilakan siswa untuk segera mengerjakan soal tersebut
- Peneliti memberikan instruksi kepada peserta didik untuk menanyakan apabila ada yang belum dipahami oleh peserta didik mengenai teknis
- Peneliti mengawasi jalannya pretest mengenai formulir HTML kepada peserta didik

#### 3. **Kegiatan Penutup (10 menit)**

- Peneliti menutup link google form yang sudah dikerjakan siswa untuk soal pretest
- Peneliti memperlihatkan penggunaan ebook interaktif sebagai media pembelajaran yang dapat digunakan siswa untuk meningkatkan kognitif pemrogramannya beserta video materi dari YouTube
- Peserta didik diberi file berisi ebook interaktif mengenai formulir HTML tersebut beserta link video materi dari YouTube yang mendukung pembelajaran formulir HTML

Guru Pengajar Peneliti

Mariam Komalawati, S.Kom. Ahmad Ahya Raihansyah NIP. 198109182010012007 NIM. 1805094

Mengetahui Bandung, 13 September 2022

#### **RPP PERTEMUAN KEDUA**

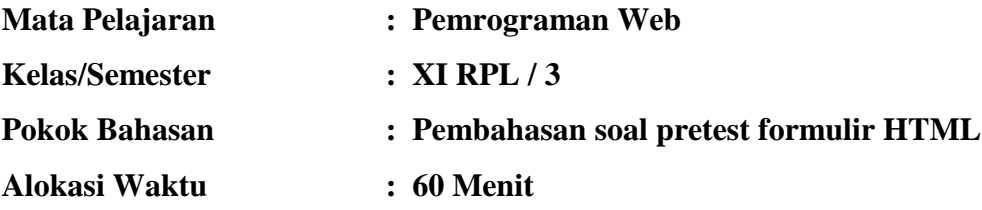

## **A. Alat atau media yang digunakan**

- 1. Proyektor
- 2. Laptop
- 3. Google Chrome
- 4. Google Drive
- 5. Ebook interaktif berformat .exe
- 6. YouTube

#### **B. Capaian Pembelajaran**

Peserta didik mampu memahami konsep dan menerapkan perintah HTML, CSS, pemrograman Javascript, bahasa pemrograman server-side serta implementasi framework pada pembuatan web statis dan dinamis untuk beragam kebutuhan yang kontekstual. Selain itu, peserta didik juga mampu mendokumentasikan serta mempresentasikan web statis dan dinamis yang telah dikembangkan.

#### **C. Tujuan Pembelajaran**

- 1. Merancang program untuk menampilkan formulir dalam halaman web
- 2. Membuat program tampilan formulir dalam halaman web

#### **D. Sumber Belajar**

- 1. Situs internet : w3schools.com
- 2. Ebook interaktif formulir HTML

## **E. Langkah-langkah Pembelajaran**

## **1. Kegiatan Pendahuluan (10 menit)**

- Peneliti melakukan pembukaan dengan salam serta menyapa peserta didik
- Peneliti membagikan link google drive mengenai ebook interaktif untuk diunduh pada komputer laboratorium
- Peneliti memandu siswa melakukan instalasi ebook interaktif berformat .exe pada komputer laboratorium
- Peneliti menampilkan hasil pretest siswa mengenai formulir HTML yang minggu lalu dilakukan

## **2. Kegiatan Inti (40 menit)**

- Peneliti membahas soal pretest bersama siswa dengan menggunakan model pembelajaran *problem based learning*
- Guru membantu membagi siswa ke dalam 4 kelompok dengan 8 orang per kelompok
- Guru mendorong setiap kelompok untuk berdiskusi memberikan jawaban dan alasannya pada setiap soal yang diberikan pada setiap kelompok secara bergiliran
- Peneliti membantu siswa dalam memperlihatkan jawaban yang benar dan mencobanya dalam proses compiling
- Peneliti mempersilakan siswa untuk bertanya mengenai hal yang siswa belum pahami tentang soal pre test formulir HTML
- Peneliti membantu siswa untuk melakukan refleksi atau evaluasi terhadap proses dan hasil pembahasan soal pretest
- Setelah proses penginstalan ebook interaktif di komputer selesai, peneliti menjelaskan mengenai penggunaan ebook interaktif tersebut yang dapat digunakan siswa melalui perangkat pc atau laptop
- Peneliti mempersilakan siswa untuk bertanya mengenai hal yang siswa belum pahami tentang penggunaan ebook interaktif tersebut

#### **3. Kegiatan Penutup (10 menit)**

- Peneliti membagikan link google drive mengenai ebook interaktif tersebut yang dapat diunduh oleh siswa di laptopnya masing-masing
- Peneliti mengingatkan siswa bahwa pertemuan selanjutnya akan dilakukan post test mengenai formulir HTML
- Peneliti melakukan penutupan mengenai pertemuan pembelajaran kali ini dan mengucapkan salam penutup

Guru Pengajar Peneliti

Mariam Komalawati, S.Kom. Ahmad Ahya Raihansyah NIP. 198109182010012007 NIM. 1805094

Mengetahui Bandung, 19 September 2022

#### **RPP PERTEMUAN KETIGA**

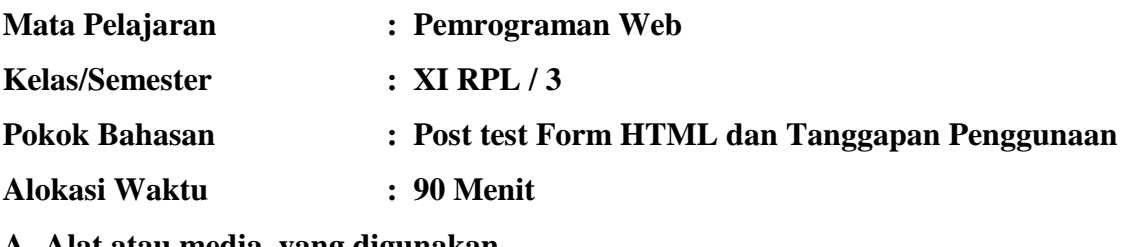

#### **A. Alat atau media yang digunakan**

- 1. Proyektor
- 2. Laptop
- 3. Google Chrome
- 4. Google Drive
- 5. Ebook interaktif berformat .exe
- 6. YouTube

#### **B. Capaian Pembelajaran**

Peserta didik mampu memahami konsep dan menerapkan perintah HTML, CSS, pemrograman Javascript, bahasa pemrograman server-side serta implementasi framework pada pembuatan web statis dan dinamis untuk beragam kebutuhan yang kontekstual. Selain itu, peserta didik juga mampu mendokumentasikan serta mempresentasikan web statis dan dinamis yang telah dikembangkan.

#### **C. Tujuan Pembelajaran**

- 1. Merancang program untuk menampilkan formulir dalam halaman web
- 2. Membuat program tampilan formulir dalam halaman web

#### **D. Sumber Belajar**

- 1. Situs internet : w3schools.com
- 2. Ebook interaktif formulir HTML

#### **E. Langkah-langkah Pembelajaran**

#### **1. Kegiatan Pendahuluan (10 menit)**

**Ahmad Ahya Raihansyah, 2023**  *PENGEMBANGAN EBOOK INTERAKTIF UNTUK MENINGKATKAN HASIL KOGNITIF PEMROGRAMAN SISWA SMK PADA MATA PELAJARAN PEMROGRAMAN WEB* **Universitas Pendidikan Indonesia | repository.upi.edu | perpustakaan.upi.edu** Peneliti melakukan pembukaan dengan salam serta menyapa peserta didik

- Peneliti menjelaskan tujuan akan dilakukannya post test mengenai formulir **HTML**
- Peneliti memberikan waktu kepada siswa untuk melihat media pembelajaran yaitu ebook interaktif untuk melakukan review materi selama 10 menit
- Peneliti mempersilakan siswa untuk bertanya hal yang masih belum dipahami siswa sebelum porst test dimulai

## **1. Kegiatan Inti (60 menit)**

- Peneliti menjelaskan teknis pengerjaan mengenai post test formulir HTML
- Peneliti memberikan link soal post test dalam google form yang berjumlah 25 soal dan mempersilakan siswa untuk segera mengerjakan soal tersebut
- Peneliti memberikan instruksi kepada peserta didik untuk menanyakan apabila ada yang belum dipahami oleh peserta didik mengenai teknis
- Peneliti mengawasi jalannya post test mengenai formulir HTML kepada peserta didik

## **2. Kegiatan Penutup (15 menit)**

- Peneliti menutup link google form yang sudah dikerjakan siswa untuk soal post test
- Peneliti membagikan link google form untuk meminta tanggapan siswa mengenai ebook interaktif yang menjadi media pembelajaran di kelas
- Peneliti mengucapkan terimakasih atas partisipasi siswa dalam penelitian mengenai pengembangan ebook interaktif untuk meningkatkan kognitif pemrograman siswa pada mata pelajaran pemrograman web materi formulir HTML
- Peneliti memberikan kesan dan pesan yang positif bagi siswa untuk pembelajaran kedepannya bagi mereka sehingga mereka tetap semangat dalam pembelajaran di kelas

Guru Pengajar Peneliti

Mengetahui Bandung, 20 September 2022

Mariam Komalawati, S.Kom. Ahmad Ahya Raihansyah NIP. 198109182010012007 NIM. 1805094

## **CAPAIAN PEMBELAJARAN DAN TUJUAN PEMBELAJARAN KURIKULUM MERDEKA**

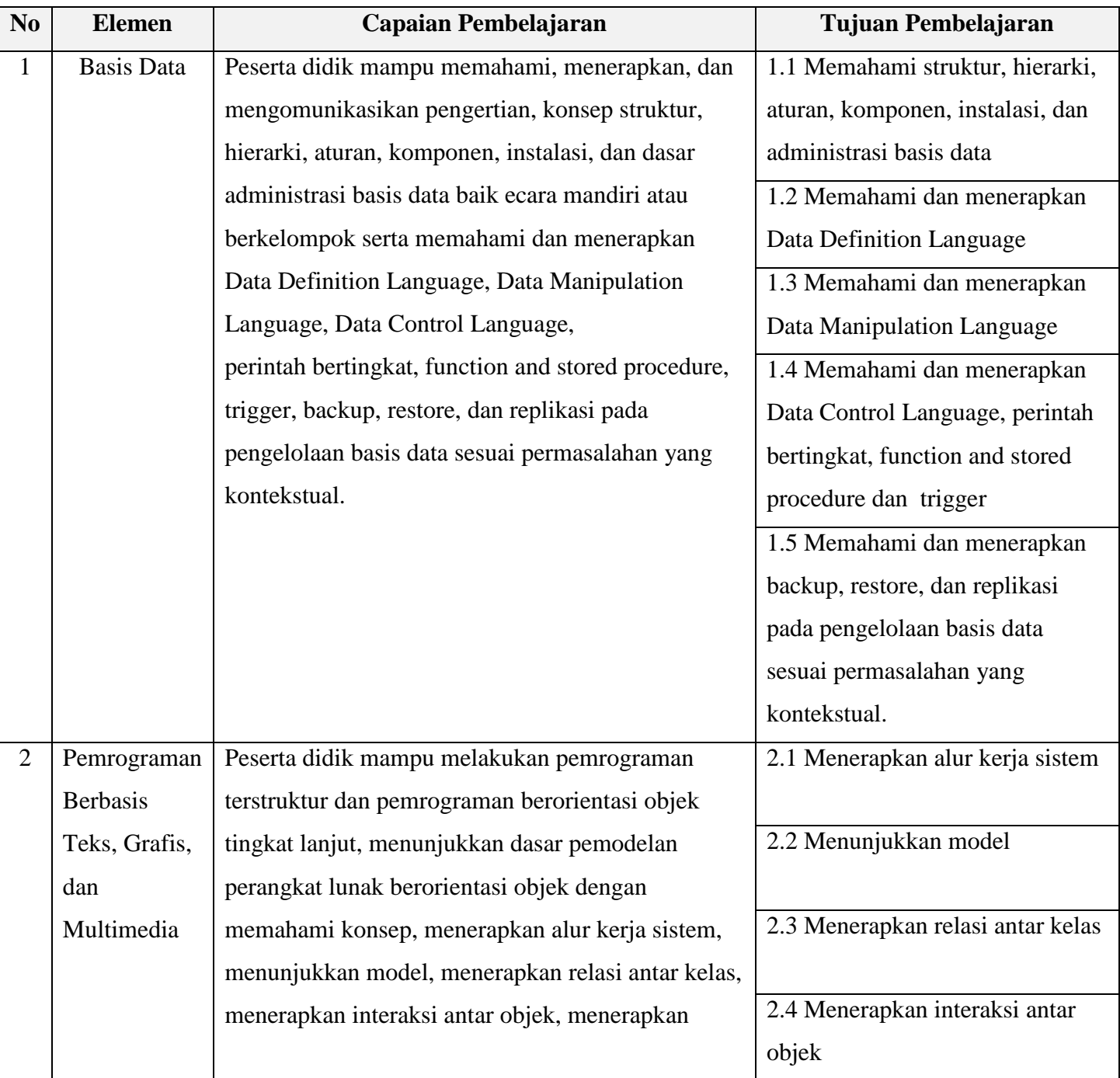

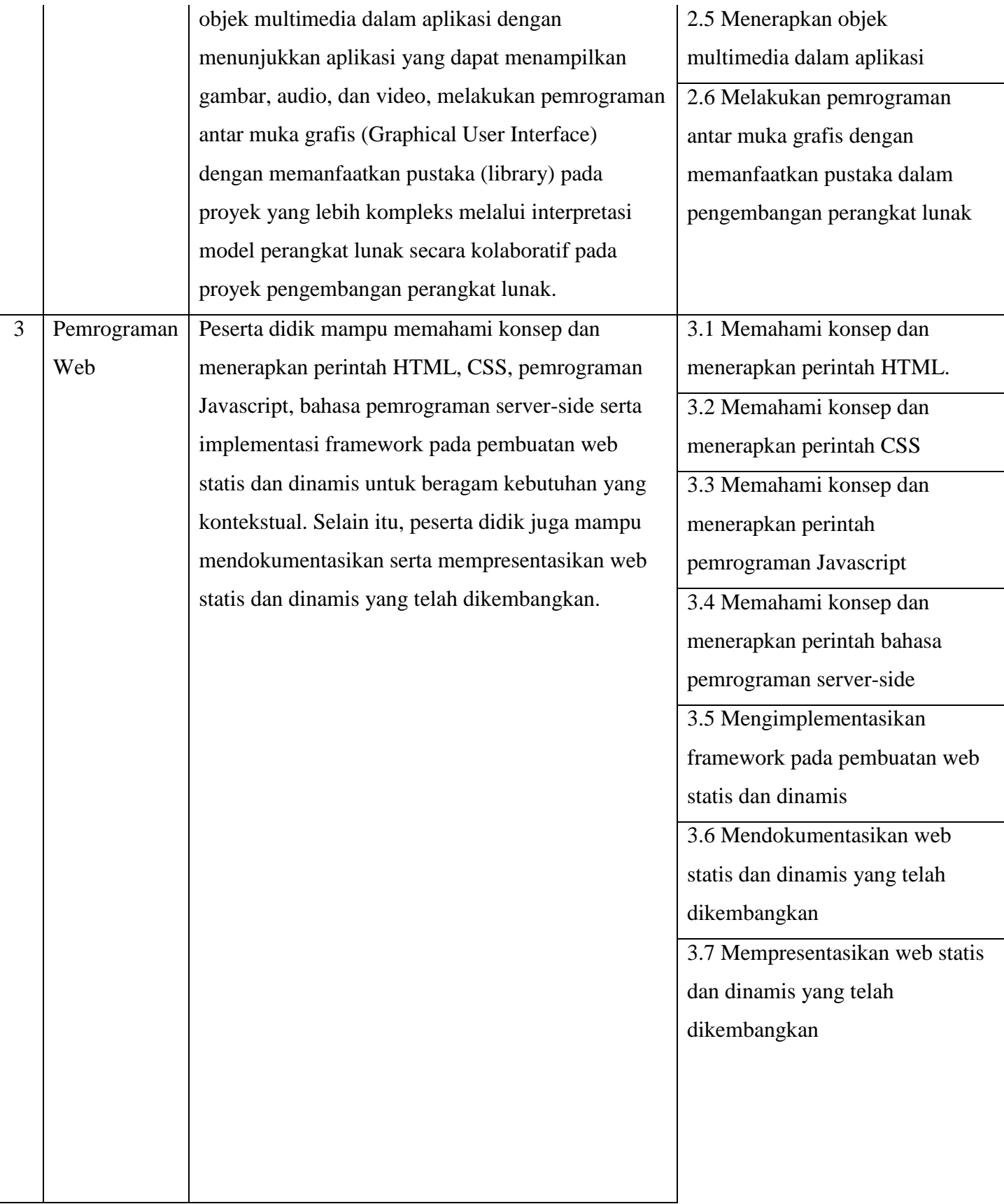

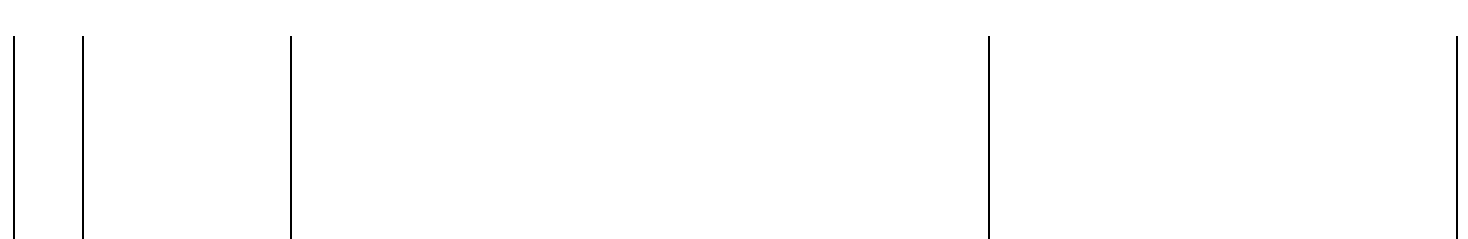